## МИНИСТЕРСТВО ПРОСВЕЩЕНИЯ РОССИЙСКОЙ ФЕДЕРАЦИИ федеральное государственное бюджетное образовательное учреждение высшего образования «КРАСНОЯРСКИЙ ГОСУДАРСТВЕННЫЙ ПЕДАГОГИЧЕСКИЙ УНИВЕРСИТЕТ им. В.П. Астафьева» (КГПУ им. В.П. Астафьева)

Институт математики, физики и информатики (ИМФИ) Кафедра информатики и информационных технологий в образовании (ИИТО)

Лобанова Алевтина Владимировна

#### ВЫПУСКНАЯ КВАЛИФИКАЦИОННАЯ РАБОТА

### ПОДГОТОВКА СТАРШЕКЛАССНИКОВ В ОБЛАСТИ ВИРТУАЛЬНОЙ РЕАЛЬНОСТИ НА ВНЕУРОЧНЫХ ЗАНЯТИЯХ ПО ИНФОРМАТИКЕ

Направление подготовки: 44.03.05 Педагогическое образование

Направленность (профиль) образовательной программы: Математика и информатика

ДОПУСКАЮ К ЗАЩИТЕ Зав. кафедрой ИИТОВ.п. д-р пед. наук, дрофессор Пак Н.И. MATEMATH  $20.06.2023$ (дата, прдние Руководитель: канд. пед. наук, доцент каф. ИИТО Ломаско П.С. 15.06.2023 (дата, подпись) Обучающийся: Лобанова А.В.

 $1506.2023$ 

(дата, подпись)

Дата защиты

Оценка по последника по последника по последника и по последника по последника и по последника и по последника

Красноярск 2023

## **Оглавление**

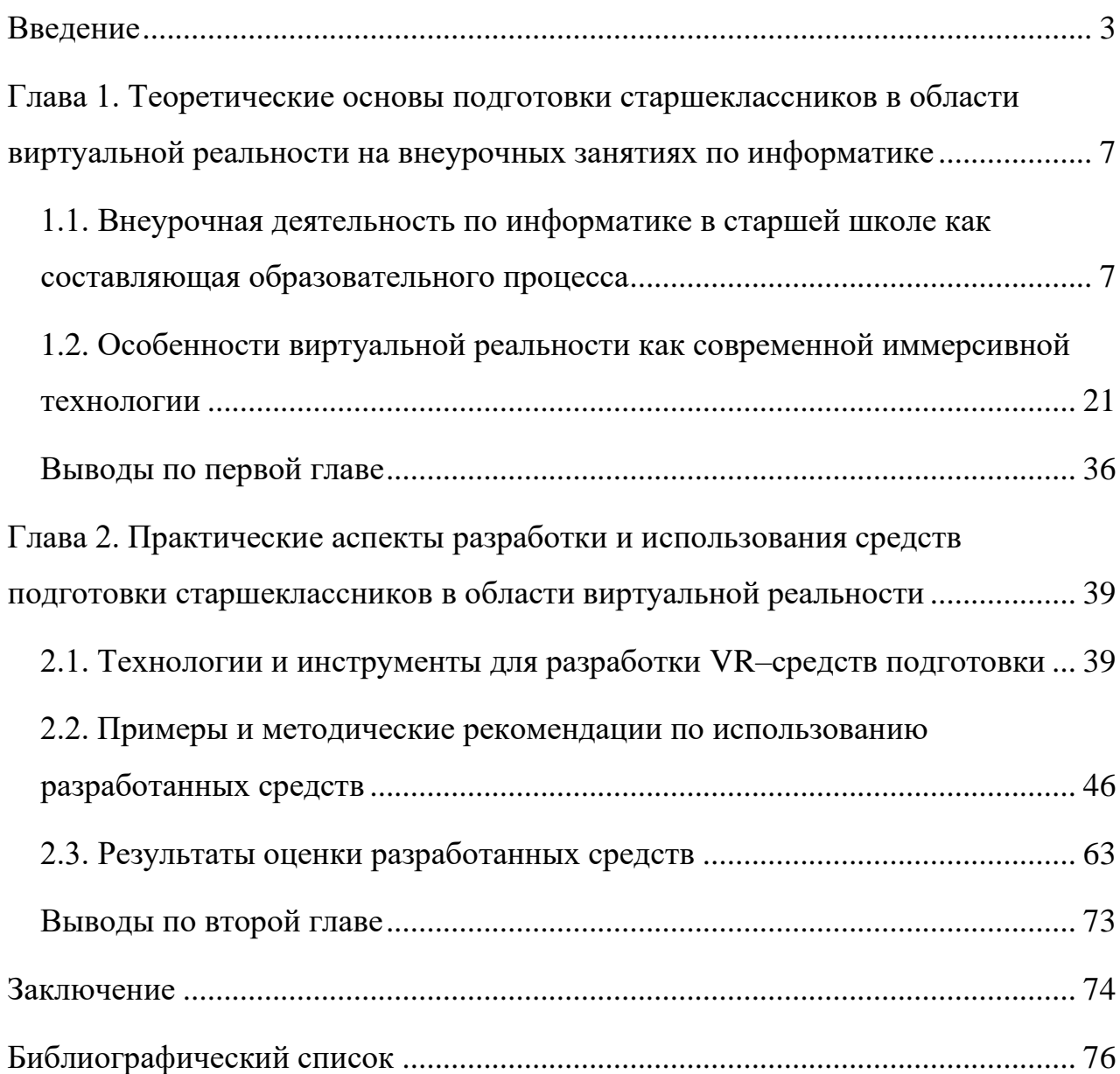

### <span id="page-2-0"></span>**Введение**

Современный мир всегда находится в динамике. Люди начинают быстро говорить, быстро действовать, хотят быстро работать и быстро учиться. В нашем прогрессивном обществе большую роль играют технологии. Сейчас практически не осталось сфер деятельности людей, где не использовались бы достижения науки и техники. Это касается и образования. На данный момент традиционные методы обучения отходят на второй план. Они становятся менее востребованными, эффективными и интересными.

Современные методы обучения включают множество инновационных технологий и подходов. Одним из них является иммерсивное обучение. Понятие иммерсивности происходит от англ. «immersion», что означает «глубокое погружение». В «Современном Толковом словаре живого русского языка начала XXI века» иммерсивность трактуется как комплекс ощущений человека, находящегося в искусственно созданном трехмерном мире, в котором он может менять точку обзора, приближать и удалять объекты и т. п. [35]. Кроме того, в некоторых исследованиях под иммерсивностью понимают создание эффекта «присутствия» за счет комплекса ощущений человека, находящегося в искусственно созданной среде [4]. Иммерсивное обучение – это метод, который использует искусственную или смоделированную среду, благодаря которой учащиеся могут полностью погрузиться в процесс обучения [9].

Таким образом, основная идея иммерсивных средств обучения заключается в создании виртуальной среды. О возможностях использования технологий VR в образовательном процессе говорят многие. Например, в работе [42] А. Чигрова и К. Дутова мы можем познакомиться с анализом рынка электронных образовательных услуг, кроме того, для ознакомления представлены продукты и

технологии реализующие обучения в режиме «Онлайн + VR».

Также, проблему использования VR в образовании поднимают Р.А. Мулеронко и А.Н. Шикова в своей статье [20]. Они выделяют основные преимущества и недостатки такого метода обучения. Но, плюсы и минусы применения VR технологий рассматривают и другие ученые. Например, изучив статью [41] авторов М.В. Чернышевой, Л.В. Львова, В.А. Чернова мы сможем ознакомиться не только с сильными и слабыми сторонами виртуального обучения, но и с анализом понятийного аппарата, а также возможностями применения виртуального пространства для повышения эффективности обучения. Авторы придерживаются позиции о том, что виртуальные технологии «должны способствовать оптимизации сочетания виртуальных и традиционных технологий обучения» [41].

Кроме того, в последние годы технологии виртуальной реальности (VR) и дополненной реальности (AR) используются практически во всех сферах жизни человека, а значит, растет спрос на IT-специалистов. Но, обучение разработке VR-средств не включено в школьную программу основного общего образования. Таким образом, остро встает проблема обучения созданию виртуальной реальности на внеурочных занятиях по информатике. Приобретя этот навык, учащиеся смогут заинтересоваться данным направлениям и выбрать для себя одну из IT-профессий, которые очень востребованы в 2023 году. Также хочется отметить, что конкурс виртуальной реальности проходит в рамках Международной олимпиады в сфере информационных технологий «IT-Планета» в номинации «Образование».

Также, в рамках национального проекта «Образование» в РФ значительно обновляется материально-техническая база школ (Точки роста, Кванториумы, ITкубы), а значит растет потребность в разработке новых моделей содержания и

технологий в рамках образовательных программ школ. Однако, в современной методической литературе практически отсутствуют обучающие демонстрационные средства VR, которые можно использовать на внеурочных занятиях по информатике. Обобщая изложенное выше, можно сделать вывод о том, что обучение разработке VR-средств является актуальным направлением образовательной деятельности, а значит, тема данной выпускной квалификационной работы является актуальной и значимой для профессиональной деятельности современного учителя информатики.

Также хочется заметить, что анализ литературы позволил выявить противоречие между необходимостью включения подготовки в области технологий виртуальной реальности в программу внеурочной деятельности по информатике в старших классах, реализуемой на базе «Точек роста», «IT-кубов» и «Кванториумов» в сельских школах и недостаточном количестве методических и дидактических материалов для ее практической реализации.

Таким образом, **проблема исследования** заключается в поиске и научнометодическом обосновании ответа на вопрос о том, каким образом следует осуществлять подготовку старшеклассников в области виртуальной реальности на внеурочных занятиях по информатике с использованием современного оборудования, поставляемого в школы в рамках федерального проекта «Современная образовательная среда».

**Цель работы** – научно-методически обосновать и разработать комплект средств подготовки старшеклассников в области виртуальной реальности для использования на внеурочных занятиях по информатике.

**Объектом исследования** является процесс реализации внеурочных занятий по информатике в старшей школе на базе оснащенных иммерсивным оборудованием образовательных центров по типу «Точек роста», «IT-кубов» и

«Кванториумов».

**Предметом исследования** является комплект средств подготовки старшеклассников в области виртуальной реальности.

Для достижения цели были поставлены следующие **задачи**:

1. Определить теоретические основы подготовки старшеклассников в области виртуальной реальности на внеурочных занятиях по информатике с использованием современного оборудования.

2. Охарактеризовать внеурочную деятельность по информатике в старшей школе как составляющую образовательного процесса.

3. Выделить и описать дидактические, технологические и программнотехнические особенности виртуальной реальности как современной иммерсивной технологии.

4. Спроектировать и разработать комплект средств подготовки старшеклассников в области виртуальной реальности для использования на внеурочных занятиях по информатике.

5. Провести оценку разработанных средств и проанализировать ее результаты.

**Область применения полученных результатов:** в работе описаны примеры и рекомендации по применению виртуальных средств в старшей школе для обеспечения реализации внеурочной деятельности по общеинтеллектуальному направлению. Указанные средства направлены на формирование первичных представлений о разработке VR-средств и работе с виртуальной средой. Что может быть использовано учителями информатики общеобразовательной школы, являющихся резидентами «Точек роста», «ITкубов» и «Кванториумов».

# <span id="page-6-0"></span>**Глава 1. Теоретические основы подготовки старшеклассников в области виртуальной реальности на внеурочных занятиях по информатике 1.1. Внеурочная деятельность по информатике в старшей школе как**

# <span id="page-6-1"></span>**составляющая образовательного процесса**

Информатика как общеобразовательная дисциплина основной школы формирует информационную культуру учащихся, включая знания и умения работы с информационными технологиями и различными компьютерными средствами обучения [11]. С появлением и развитием новых информационных технологий остро встает необходимость пересмотра школьной программы по информатике. Это важно для того, чтобы знания, получаемые учениками, были актуальными. Новые технологии могут изучаться и использоваться как на уроках информатики, так и на внеурочных занятиях [Там же].

Формы организации образовательной деятельности, чередование урочной и внеурочной деятельности при реализации программы основного общего образования, в том числе адаптированной, организация определяет самостоятельно [39]. В результате анализа методико-педагогической литературы было выявлено, что сам термин «внеурочная деятельность» появился в 90–х годах XX века [18].

Существуют различные подходы к понятию внеурочной деятельности. По мнению М. П. Тыриной «Внеурочная деятельность – это образовательная активность, которая выходит за рамки урока (учебного занятия) и может проходить вне класса, но обращена на содержание материала, заложенного в основной образовательной программе» [34]. В книге О.В. Тумашевой и О.В. Берсеневой понятие внеурочной деятельности понимается как часть целостного образовательного процесса, которая рассматривается как

неотъемлемая его часть, способствующая достижению всех целей и задач обучения [37].

Доктор педагогических наук Т. Ф. Сергеева определяет внеурочную деятельность как совокупность всех видов деятельности учащихся, в которой, в соответствии с основной образовательной программой школы решаются задачи воспитания и социализации, развития интересов, формирования универсальных учебных действий [27]. В словаре психолого-педагогических понятий Т.Г. Каленниковой и А.Р. Борисевича, под внеурочной деятельностью понимается составная часть учебно-воспитательного процесса в школе, одна из форм организации свободного времени учащихся, осуществление которой происходит с целью развития интересов и способностей личности, удовлетворения ее потребностей в познании, общении, практической деятельности, восстановления сил и укрепления здоровья [29].

Таким образом, можно сделать вывод о том, что внеурочная деятельность – это часть целостного образовательного процесса, способствующая достижению целей и задач обучения информатике. Внеурочная деятельность способствует развитию потенциала обучающихся, их способностей, ориентирована на удовлетворение познавательных интересов и самореализацию обучающихся. Преимуществом такой деятельности является то, что направления выбирает сам обучающиеся в зависимости от собственных интересов и потребностей, таким образом этот вид деятельности позволяет реализовать принцип индивидуализации. Кроме того, на внеурочных занятиях можно решить не только общие задачи образования, но и конкретные задачи воспитания, социализации, толерантности.

Основным назначением внеурочной деятельности является создание дополнительных условий для развития способностей школьников, их интересов

и склонностей.

Создатели методического конструктора внеурочной деятельности Д.В. Григорьев и П.В. Степанов считают, что в школе целесообразно реализовывать следующие виды: игровую деятельность; познавательную деятельность; проблемно–ценностное общение; досугово–развлекательную деятельность; художественное творчество; социальное творчество; трудовую деятельность; спортивно–оздоровительную деятельность; туристско– краеведческую деятельность [10]. Основным нормативным правовым документом, определяющим внеурочную деятельность, является федеральный государственный образовательный стандарт. В ФГОС среднего общего образования говорится, что на данный момент внеурочная деятельность организуется по 5 основным направлениям [23]:

1. Спортивно-оздоровительное. Это направление является очень важным и популярным среди учащихся, так как включает в себя разнообразные виды физической активности, которые способствуют укреплению здоровья и развитию физических способностей.

2. Духовно-нравственное. На таких занятиях у учащихся воспитывают бережное отношение к природе, патриотическое настроение, моральные нормы.

3. Социальное. Это направление внеурочной деятельности направлено на развитие социальных навыков и формирование социальной ответственности. Оно включает в себя разнообразные виды деятельности, которые помогают учащимся развивать навыки коммуникации, лидерства, сотрудничества и организации.

4. Общеинтеллектуальное. Это направление связано с развитием интеллектуальных способностей учащихся, формированием навыков решения задач, анализа, критического мышления и творческой активности. Оно включает

в себя различные виды деятельности, которые помогают учащимся развивать их интеллектуальный потенциал, расширять кругозор и познавать мир.

5. Общекультурное направление нацелено на развитие культурных навыков и интересов, формирование эстетического вкуса и общей культуры личности. Оно включает в себя различные виды деятельности, которые помогают учащимся познакомиться с различными видами искусства, культурой разных народов и формировать свой интеллектуальный и эмоциональный опыт.

Подготовка старшеклассников в области виртуальной реальности на внеурочных занятиях по информатике относится к общеинтеллектуальному направлению. Организация занятий по этим направлениям является неотъемлемой частью образовательного процесса в образовательном учреждении. Занятия должны осуществляться посредством различных форм организации, отличных от урочной системы обучения, таких, как художественные, культурологические, филологические, хоровые студии, сетевые сообщества, школьные спортивные клубы и секции, конференции, олимпиады, военно–патриотические объединения, экскурсии, соревнования, поисковые и научные исследования, общественно полезные практики и другие формы на добровольной основе в соответствии с выбором участников образовательных отношений [24].

В федеральном государственном образовательном стандарте третьего поколения говорится о том, что «Внеурочная деятельность направлена на достижение планируемых результатов освоения программы основного общего образования с учетом выбора участниками образовательных отношений учебных курсов внеурочной деятельности из перечня, предлагаемого Организацией [39]». Таким образом, учащиеся в праве выбирать самостоятельно сферу деятельности, согласно своим интересам, склонностям и желаниям.

На данном этапе развития российской системы образования образовательное учреждение должно самостоятельно определять количество часов, отводимых на внеурочную деятельность, распределять часы по годам обучения, по направлениям деятельности на основании запросов обучающихся, родителей (законных представителей) и осуществлять реализацию внеурочной деятельности на основе имеющихся кадровых, материально-технических, финансовых и других условий [37].

В процессе организации внеурочной деятельности школьников необходимо опираться на закономерности, описанные в трудах отечественных психологов и педагогов:

– все виды деятельности, имеющие общественные цели, потенциально обладают определенными развивающими и воспитывающими возможностями. Каждая такая деятельность содержит все необходимые компоненты для усвоения лишь ей соответствующих знаний, переживаний. Однако одна деятельность не может заменить все остальные. Поэтому в процессе воспитания целесообразно использовать комплекс деятельностей [28];

– даже объективно ценная обществу деятельность может не повлиять положительно на воспитанника, если она не имеет для него «личностного смысла» (А.Н. Леонтьев) [30];

– цель воспитательной деятельности школьников определяет способ и характер его действий [28];

– если деятельность организуется в форме коллективного творчества и направлена на удовлетворение общественных и индивидуальных потребностей воспитанников, то возможности для их развития и воспитания значительно увеличиваются.

Проанализировав работы [25] и [7], можно сделать вывод о том, что

внеурочная деятельность по информатике представляет собой систему, компонентами которой являются: субъекты, цели, методы, формы, средства и результаты внеурочной деятельности по информатике. Субъектом является человек, который занимается внеурочной деятельностью по информатике, то есть школьник. Системообразующим компонентом является цель, которая заключается в создании условий для проявления и развития ребёнком своих интересов на основе свободного выбора, постижения духовно-нравственных ценностей и культурных традиций, создание условий для физического, интеллектуального и эмоционального отдыха детей [19].

В учебном пособии для вузов [31] Н. В. Софронова и А. А. Бельчусов выделили следующие задачи внеурочной деятельности по информатике:

– выявить творческий потенциал и способности любого ребенка по информатике, независимо от оценок по предмету.;

– повысить интерес, увлечь учащихся предметом, привить любовь к информатике через совместную деятельность;

– стимулировать поисково-познавательную деятельность;

– углубить знания теоретических основ информатики, программирования, познакомить и научить работать с программным обеспечением;

– популяризировать и изучать достижения в области информационных технологий;

– прививать учащимся навыков работы с компьютером и программным обеспечением, интереса к исследовательской работе;

– воспитывать интерес к чтению как обычной, так и электронной научнопопулярной литературы по информатике, формировать умения и навыки в работе с ними;

– помочь учащимся с профессиональной ориентацией в области ИКТ.

В соответствии с целями организации внеурочной деятельности определяется ее содержание. Содержание занятий, предусмотренных в рамках внеурочной деятельности по информатике, должно способствовать достижению планируемых результатов освоения основной образовательной программы. Оно является либо естественным продолжением обучения информатике в рамках уроков, либо самостоятельным и непересекающимся с содержанием обучения информатики на уроках.

Содержание занятий, предусмотренных как внеурочная деятельность, должно разрабатываться с учётом пожеланий обучающихся и их родителей (законных представителей) и направляться на реализацию различных форм, отличающихся от урочной системы обучения [10]. Для более глубокого и разнообразного обучения учащихся используются различные формы организации внеурочной деятельности.

Формы организации внеурочной деятельности – это способы организации дополнительного обучения, разнообразия учебного процесса и углубления знаний учащихся в рамках программы обучения. Данные формы могут включать различные виды занятий и активностей, которые не являются частью стандартного курса обучения, но могут расширить образовательный опыт учащихся. Отечественный ученый Е. А. Кузнецова выделяет следующие формы внеурочной деятельности: кружок, факультатив, олимпиады, конкурсы, викторины, дискуссии, предметная неделя, экскурсии [17]. А Т. Ф. Сергеева выделяет такие формы как кружки, факультативы, научные общества, предметные недели, конкурсы, экскурсии, олимпиады, конференции, квесты, профильные лагеря и другие [27].

Существуют несколько классификаций форм внеурочной деятельности. В табл. 1.1 представлена классификация форм на основе различных признаков.

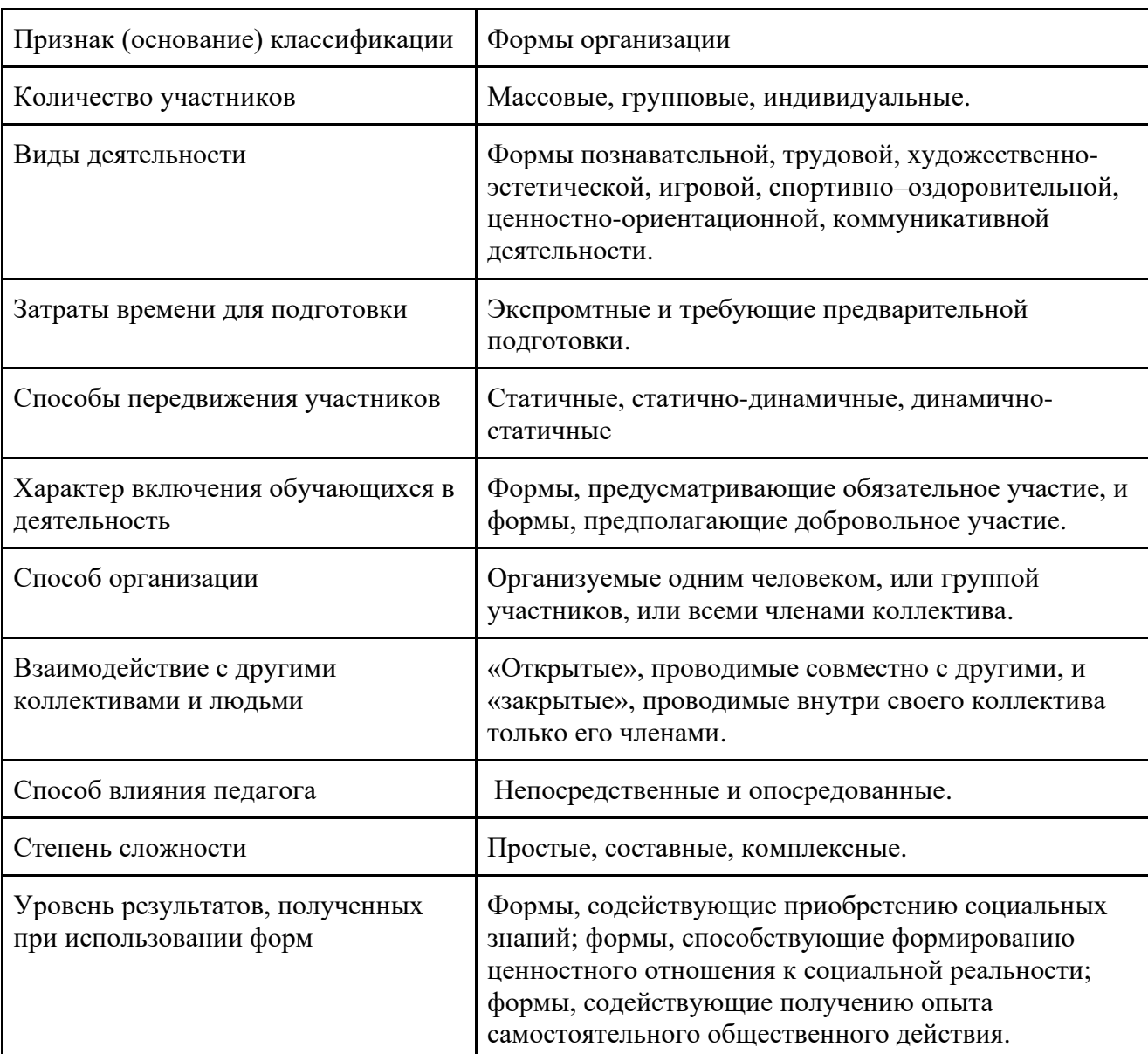

Таблица 1.1 – Формы внеурочной деятельности

Также формы внеурочной деятельности можно разделить на постоянные и временные. Постоянные формы имеют систематический характер, хотя и ограничены определенными хронологическими рамками [12]: кружок, творческая группа, научное общество школьников и т.п. Временные формы

приурочены к определенному отрезку учебного года [12]: вечер информатики, олимпиада и т.п. Наиболее распространены следующие формы внеурочной деятельности: индивидуальные, групповые, массовые.

Индивидуальная работа – это самостоятельная деятельность отдельных учащихся. Например: подготовка доклада, проекта. Групповая работа способствует выявлению и развитию интересов и творческих способностей при работе в группах по 3-5 человек. Наиболее распространены такие её формы, как подготовка к олимпиадам, факультатив, творческая группа. Формы массовой (коллективной) работы принадлежат к числу наиболее распространенных в школе. Они рассчитаны на одновременный охват многих учащихся. Одной из форм такой работы являются школьные праздники. К массовым формам внеклассной работы относятся предметные вечера, предметные недели, лектории, диспуты, встречи с интересными людьми, конкурсы, смотры, олимпиады, турниры, фестивали, выставки, выпуск газет, устных журналов, проведение общественных смотров. Также для реализации внеурочной деятельности по информатике используют различные методы. Рассмотрим ниже приоритетные методы организации внеурочной деятельности.

Метод проектов. Это такая технология, по которой ученик или малая учебная группа (2-3 человека) выполняет весь запроектированный цикл активности от начала и до конца: придумывает, разрабатывает, корректирует, производит работы, связанные с внедрением и сопровождением [14].

Метод проблемного обучения. Это тип обучения, при котором преподаватель создает проблемные ситуации и организует деятельность школьников по решению учебных проблем.

Исследовательский метод. Он основан на исследовательской деятельности, которая является специально организованной, познавательной, творческой

деятельностью учащихся, по своей структуре соответствующей научной деятельности, характеризующаяся целенаправленностью, активностью, предметностью, мотивированностью и сознательностью, результатом которой является формирование познавательных мотивов, исследовательских умений, субъективно новых для учащихся знаний или способов деятельности [13].

Дискуссия. Этот метод основан на взаимообмене мнениями по проблеме, в котором учащиеся могут выразить свою точку зрения, опираясь на соответствующие знания по данному вопросу.

Результаты внеурочной деятельности по информатике оцениваются на основе образовательных стандартов, определенных в Федеральном государственном образовательном стандарте (ФГОС).

При организации внеурочной деятельности обучающихся образовательным учреждением могут использоваться возможности учреждений дополнительного образования, культуры, спорта.

Для проектирования внеурочной деятельности обучающихся необходимо разработать модель её организации, которая делится на три этапа:

1. Первый этап – диагностический. На первом этапе определяются предпочтения учащихся, обговаривается перспектива данного направления.

2. Второй этап – образовательный. На данном этапе организации школьники получают необходимые знания, вырабатывают определенные навыки, развивают информационную культуру.

3. Третий этап – деятельностно-оценочный. Последний этап заключается в подведении итогов, учитель вместе с ребятами оценивает общие достижения за время проведения занятий [40].

Существует несколько способов осуществления внеурочной деятельности: учебный план образовательного учреждения, а именно часть, формируемая

участниками образовательного процесса; дополнительные образовательные программы; организация деятельности групп продленного дня; классное руководство, например: экскурсии, диспуты, круглые столы; деятельность иных педагогических работников; инновационная (экспериментальная) деятельность по разработке, апробации, внедрению новых образовательных программ.

Организационная модель внеурочной деятельности представлена на рисунке 1.1.

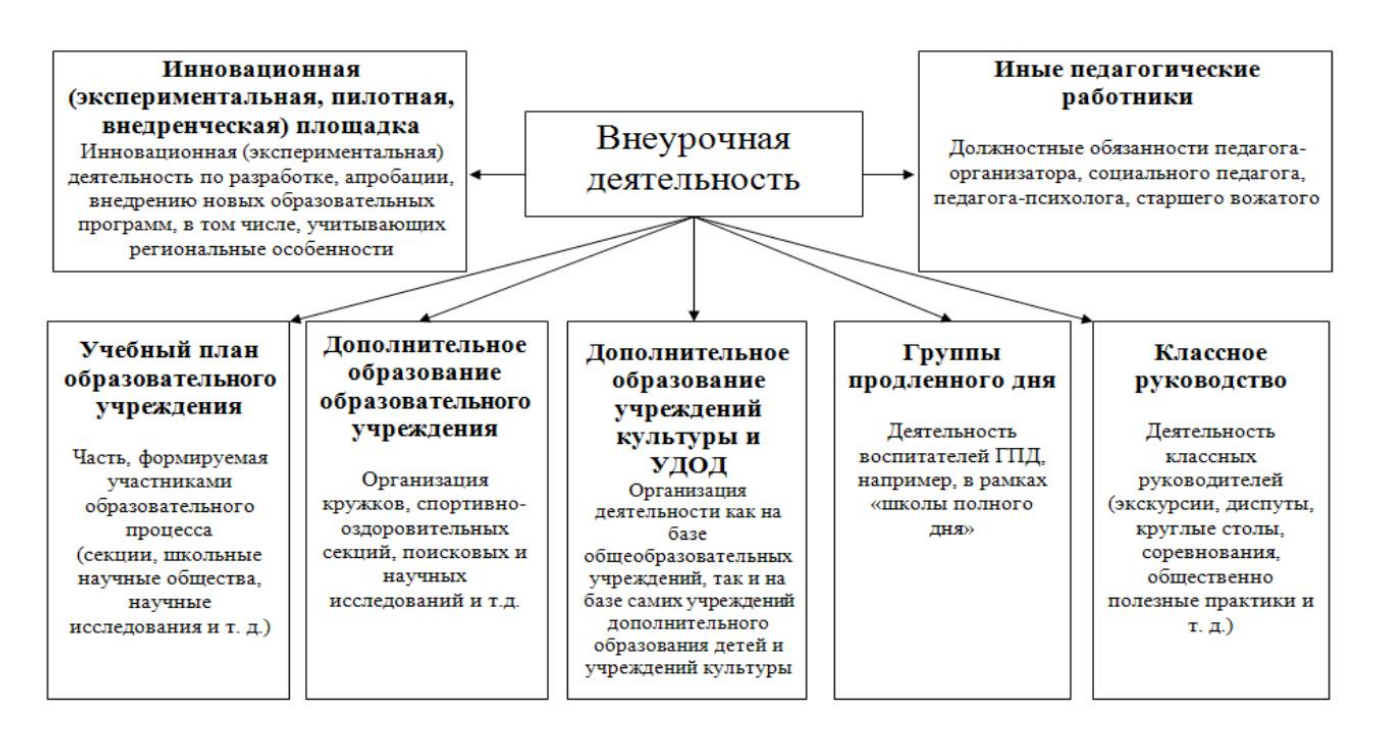

Рисунок 1.1 – Базовая организационная модель реализации внеурочной

### деятельности

В соответствии с базовой моделью, основанной на ФГОС нового поколения, Л. Г. Куликова [34] выделяет несколько типов организационных моделей внеурочной деятельности: модель дополнительного образования на основе институциональной и/или муниципальной системы дополнительного образования; модель «школы полного дня»; оптимизационная модель (на основе

оптимизации всех внутренних ресурсов образовательного учреждения); инновационно-образовательная модель. Охарактеризуем каждую из них.

Модель дополнительного образования базируется на институциональной и/или муниципальной системе дополнительного образования. Она основана на использовании потенциала внутришкольного дополнительного образования и на сотрудничестве с учреждениями дополнительного образования детей. Обычно данная модель используется в форме факультативов, «элективов», математических кружков и других форм дополнительного образования. ФГОС нового поколения регулирует реализацию данной модели внеурочной деятельности, которая подразумевает активную мобильность обучающихся.

Модель «школы полного дня» реализуется в рамках внеурочной деятельности, главным образом под руководством лиц, которые занимаются продленным днем. Такая модель обеспечивает преимущество в том, что учебный процесс продолжается в течение всего дня.

Оптимизационная модель активно задействует все внутренние ресурсы образовательного учреждения. Таким образом, при организации внеучебной деятельности по данной модели, участвуют все сотрудники образовательного учреждения, включая учителей-предметников, классных руководителей, руководителей учебно-воспитательной, учебно-исследовательской деятельности и т.д. Применение данной модели требует минимальных финансовых затрат, так как используются только внутренние ресурсы (кадровые, методические, материально-технические, и т.д.). Кроме того, ее реализация способствует созданию единой информационно-образовательной среды в школе.

Инновационно-образовательная модель основывается на деятельности инновационных площадок федерального, регионального или муниципального уровня, которые функционируют в образовательном учреждении. В рамках этой

модели производится разработка, апробация и внедрение новых образовательных и педагогических продуктов. В рамках реализации данной модели предполагается тесное взаимодействие между общеобразовательным учреждением и учреждениями дополнительного профессионального педагогического образования, учреждениями высшего профессионального образования, научными организациями и муниципальными методическими службами. Ее преимущество заключается в инновационности образовательного процесса внеурочной деятельности по информатике в школе, обеспечиваемой научно-методической поддержкой, например, через внедрение инновационного содержания, методов, форм и средств обучения.

Для реализации внеурочной деятельности необходимо составить план. План внеурочной деятельности определяет формы организации и объем внеурочной деятельности для обучающихся при освоении ими программы основного общего образования (до 1750 академических часов за пять лет обучения) с учетом образовательных потребностей и интересов обучающихся, запросов родителей (законных представителей) несовершеннолетних обучающихся, возможностей организации [39].

В адаптированной программе основного общего образования в план внеурочной деятельности включаются индивидуальные и групповые коррекционные учебные курсы в соответствии с программой коррекционной работы. При реализации плана внеурочной деятельности должна быть предусмотрена вариативность содержания внеурочной деятельности с учетом образовательных потребностей и интересов обучающихся.

В целях реализации плана внеурочной деятельности Организацией может предусматриваться использование ресурсов других организаций, включая организации дополнительного образования, профессиональные образовательные

организации, образовательные организации высшего образования, научные организации, организации культуры, физкультурно–спортивные и иные организации [39].

Авторы произведений [21] говорят о том, что при построении модели внеурочной деятельности обучающихся необходимо учитывать следующие принципы: добровольности; связи с жизнью; коммуникативной активности; учет уровня подготовленности учащихся и преемственности с уроками изучаемого предмета; учет возрастных особенностей учащихся; сочетание коллективных, групповых и индивидуальных форм работы; межпредметные связи в подготовке и проведении внеклассной работы.

В настоящее время на сайте издательства «Бином» выделены следующие направления внеурочной деятельности по информатике: инфобезопасность, программирование, робототехника, 3D моделирование и прототипирование, создание сайтов и веб–дизайн [8]. Это говорит нам о том, что перечисленные направления являются самыми востребованными и реализуемыми в современных школах.

Проанализировав всё вышесказанное можно сделать вывод о том, что внеурочная деятельность является важной составляющей образовательного процесса. Организация внеурочной деятельности характеризуется сложным процессом, в результате которого определяются методы и направления проводимой с детьми работы. Основу организации внеурочной деятельности составляют потребности, интересы учащихся. Эффективность внеурочной работы в значительной степени зависит от ее правильного планирования. Правильно организованная внеурочная деятельность позволяет создать условия для развития личности ребёнка в соответствии с его индивидуальными способностями, сформировать социальную активность, коммуникативные

навыки, нравственные черты. Целесообразно увязывать программный материал по изучению предмета с содержанием внеурочных занятий, включать разнообразные виды работ, тщательно подбирать темы.

# <span id="page-20-0"></span>1.2. Особенности виртуальной реальности как современной иммерсивной технологии

Цифровизация и цифровая трансформация общества, уровень развития науки и техники заставляют по-новому взглянуть на процесс обучения информатике. Можно связать это с распространением иммерсивных технологий, дидактический потенциал которых должен быть направлен на повышение качества знаний учащихся, так как они дают возможность задействовать органы чувств при восприятии каких-либо процессов и явлений, кроме того, это происходит реалистично и динамично. К примеру, проведение опасных химических опытов проще проводить в виртуальном мире, ведь там нет вероятности навредить себе и окружающим.

Изначально иммерсивным технологиям отводилась роль вспомогательного элемента для просмотра научной фантастики. В 1935 году американский автор Стэнли Вайнбаум опубликовал рассказ «Очки Пигмалиона», один герой которого изобрёл очки, погружающие человека в некое подобие виртуальной реальности - кино, которое воздействовало на все органы чувств и давало возможность участвовать в действии. Само зарождение иммерсивных технологий произошло в 50-х годах прошлого века. Первым прототипом системы виртуальной реальности стала Сенсорная машина, созданная в 1962 году. В этом устройстве пилот сидел внутри специальной капсулы, вокруг которой с помощью проекций синтезировалась среда полета.

Первая настоящая гарнитура виртуальной реальности была изобретена Иваном Сазерлендом в университете Юты. В 1965 году исследователь описал лежащую в основе концепцию устройства, а в 1968 году Сазерленд и его команда создали первую VR-систему, называемую «The Sword Of Damocles», которая включала в себя стереоочки, камеры и механические датчики, отслеживающие движения головы пользователя. Первый прототип устройства был таким громоздким и тяжелым. В 1980–х годах интерес к технологии начал расти. В 1985 году компания VPL Research выпустила первые коммерчески доступные VRочки, а в 1991 году японская компания Sega присоединилась к гонке виртуальных вооружений и анонсировала разработку шлема Sega VR для консолей Sega Genesis и Saturn.

Сейчас VR и AR используются во многих индустриях, от развлечений до образования и медицины. Компании, такие как Oculus, Google, HTC, Magic Leap и др., продолжают совершенствовать технологии и создавать новые устройства. В исследованиях отечественных авторов проблема иммерсивных технологий начала подниматься сравнительно недавно. Одним из идеологов данного направления является С. Ф. Сергеев, который в своей статье [\[26\]](https://cyberleninka.ru/article/n/metodologiya-proektirovaniya-trenazhyorov-s-immersivnymi-obuchayuschimi-sredami) рассматривал особенности разработки тренажеров с иммерсивными обучающими средами. Также следует отметить труд Ю.В. Корнилова [15], раскрывающий специфику реализации иммерсивного подхода в системе образования, особенности применения обучающих иммерсивных технологий. А в работе Г. С. Котова [16] мы можем познакомиться с возможностями и проблемами реализации иммерсивного подхода в образовании.

Иммерсивность означает погружение в действие. Эта концепция похожа на театральную сценку, но с условием, что зритель принимает участие в постановке, взаимодействует с артистами, а также влияет на сценарий.

К иммерсивным относятся следующие технологии:

- дополненная реальность (AR);
- виртуальная реальность (VR);
- смешанная реальность (MR);

– трехмерная визуализация, 360 фото и видео.

Иммерсивные технологии нашли широкое использование в области образования. Иммерсивные технологии обучения – это совокупность программно-технических средств, способствующих погружению обучающегося в искусственно созданную среду [5]. А под иммерсивной образовательной средой будем понимать специальным образом организованную среду, в которой иммерсивные технологии выступают ведущим инструментом организации учебно-познавательной деятельности [6].

Сейчас, образование – это одна из самых востребованных сфер их применения. К примеру, раньше, для реализации процесса обучения использовались учебники, и учащиеся могли только рассматривать двухмерное изображение на страницах книги. Иммерсивные технологии же дают возможность навести камеру смартфона на изображение и, при помощи специального приложения и технологий дополненной реальности, увидеть на экране все детали изучаемого объекта. Все, что нужно для того, чтобы создать дополненную реальность – это наличие специального приложения, скаченные или созданные в нем модели, и камера, через которую и происходит проецирование виртуальной модели в реальный мир. Более впечатляющее – это приобрести видеошлем или так называемые «умные очки», например GoogleGlass, с динамиком и встроенной камерой, которые проецируют виртуальную модель прямо перед глазами.

Учитель математики может применять 3D-визуализацию при изучении

стереометрии для демонстрирования трехмерных геометрических фигур. На уроках географии, литературы, искусства учителя могут использовать интерактивные экскурсии. Учитель информатики может отметить преимущества использования иммерсивных технологий при изучении архитектуры компьютера, в частности микромира.

Проанализируем модели иммерсивных технологий на возможность использования на уроках информатики и при проведении внеурочных занятий. Для проведения такого анализа необходимо уточнить цели обучения информатике в школе. Они заключаются в следующем:

– овладение трудовыми навыками при работе на персональном компьютере, опытом практической деятельности по созданию информационных объектов, полезных для человека и общества, способами планирования и организации созидательной деятельности на компьютере, умениями использовать компьютерную технику для работы с информацией;

– развитие пространственного воображения, логического и визуального мышления;

– освоение знаний о роли информационной деятельности человека в преобразовании окружающего мира;

– формирование первоначальных представлений о профессиях, в которых информационные технологии играют ведущую роль;

– воспитание интереса к информационной и коммуникационной деятельности;

– практическое применение сотрудничества в коллективной информационной деятельности;

– воспитание позитивного восприятия компьютера как инструмента творчества, самовыражения и развития.

Одной из иммерсивных технологий, применяемых в школьном курсе информатики является технология дополненной реальности. Существуют несколько подходов в применении AR.

Первый подход связан с созданием виртуальной модели реального объекта, которая располагается на материальном заместителе. Примером первого подхода, может служить лабораторная работа по сборке системного блока ПК. При таком подходе вместо частей компьютера (процессора, материнской платы, видеокарты и т.д.) используются листы бумаги с изображенными на них кодами (маркеры дополненной реальности) для распознавания их системой дополненной реальности. Ученик использует средство дополненной реальности (телефон, планшет), наводит камеру на листы и видит на рабочем месте виртуальные компоненты ПК.

Манипуляции производятся путем перемещения маркеров дополненной реальности в соответствии с правилами сборки компьютера. Пример этого метода показан на рисунке 1.2. Недостаток этого вида деятельности заключается в отсутствии выработки умений работы с реальными компонентами компьютера, так как все действия выполняются с помощью листов бумаги, а значит, этот метод эффективен только в случае, если нет доступа к компьютерным элементам.

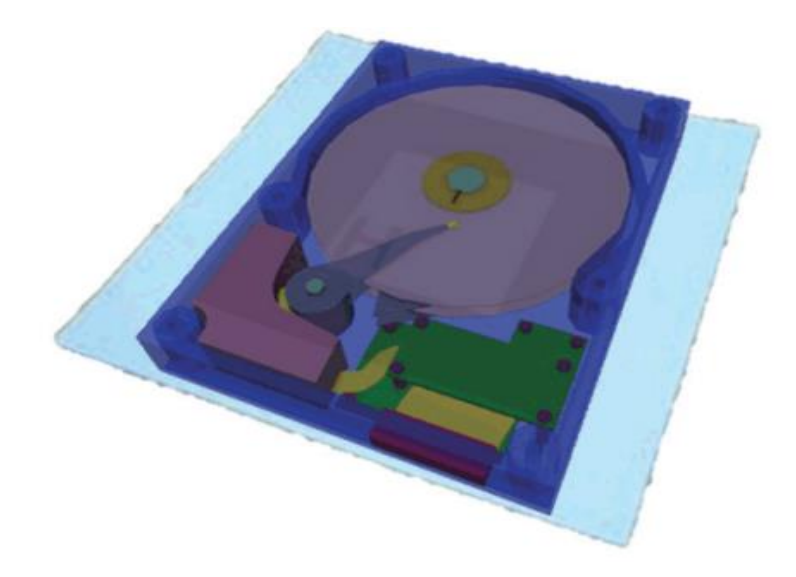

Рисунок 1.2 – 3D-модель жесткого диска

Второй подход связан с добавлением информационного слоя на существующий объект. От первого подхода он отличается наличием реального объекта, на котором система дополненной реальности отображает виртуальный информационный слой. Например, для рассмотрения строения жесткого диска можно добавить виртуальный информационный слой на реальный жесткий диск. На настоящем жестком диске отобразится его виртуальный аналог и обучающиеся смогут рассмотреть структуру диска (сектора, кластеры и т.д.) или наблюдать его в работе. Модель этого подхода продемонстрирована на рисунке 1.3.

С развитием цифровых технологий развивается и иммерсивная среда. Она получает новые характеристики, с помощью которых можно реализовать эффект полного погружения и интерактивность. Мы говорим о виртуальной реальности. Виртуальная реальность – это искусственно создаваемая информационная среда, которая фокусируется на замене привычного восприятия окружающей среды информацией, создаваемой на основе различных технических средств [32].

Сущность ее заключается в том, что при помощи компьютерной техники генерируется сложный, многокомпонентный образ, включающий в себя изображения соответствующего элементы трехмерного  $\mathbf{M}$ звукового сопровождения. Благодаря специальным техническим средствам пользователь целостно воспринимает данный образ, а посредством закрепленных на пользователе датчиков собирается и передается информация о его действиях, которые учитываются при изменении виртуального образа под совершаемые действия, благодаря чему поддерживается эффект присутствия и интерактивного взаимодействия [38].

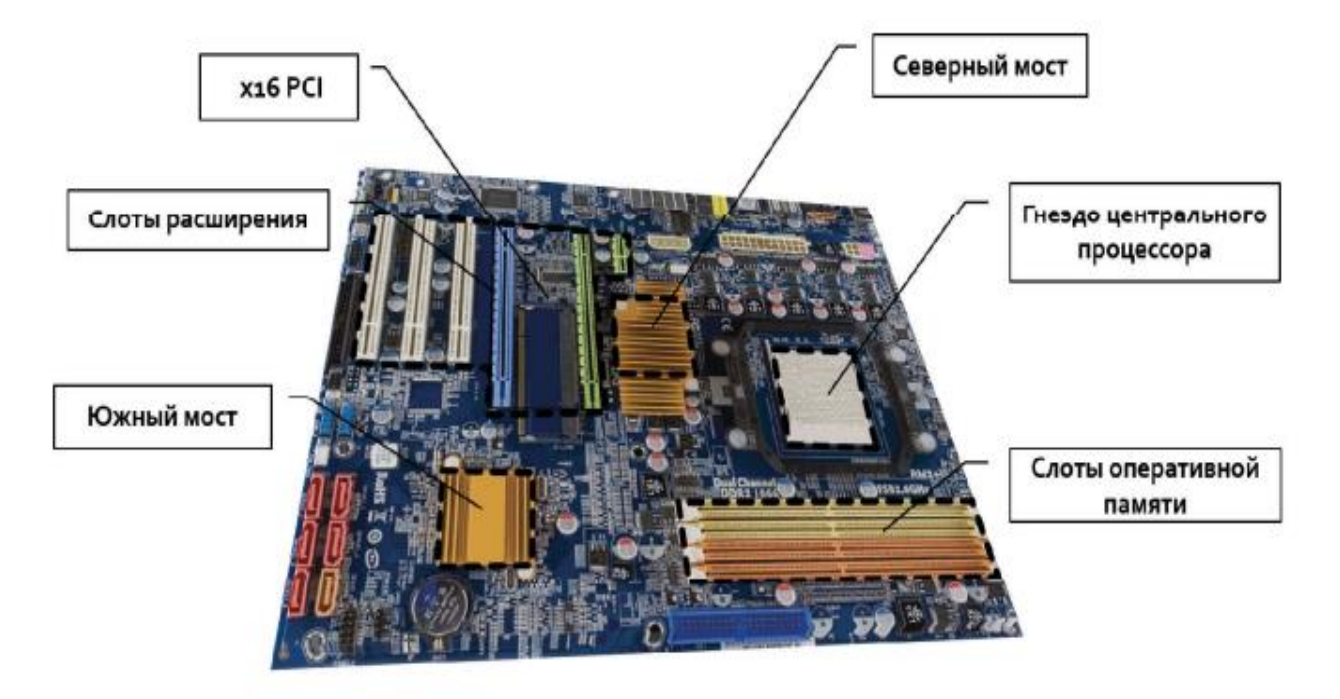

Рисунок 1.3 – Демонстрация элементов материнской платы при помощи AR технологий

Технологии дополненной и виртуальной реальностей (AR) схожи между собой. Однако в отличие от VR, AR использует только отдельные элементы цифровых систем: аудио, видео, 3D-визуализацию, управление устройством,

датчики движения и т.д. Пользователь лишь частично погружается в виртуальную среду, продолжая сохранять контакт с реальным миром. VR-среда, в свою очередь, представляет собой альтернативное пространство, где зритель может не только увидеть 3D-анимацию, но и ощутить происходящее, как в реальности. С помощью специальных приборов, работающих на кнопочном или сенсорном управлении, пользователи могут перемещать пространство, взаимодействовать с объектами и вступать в контакт друг с другом, всё больше погружаясь в виртуальный мир.

Рассмотрим несколько принципов действия данной разработки, за счет которых обеспечивается эффект присутствия в виртуальной среде:

– Анализ положения головы. (При помощи специализированного приспособления, называемого гарнитурой, система отслеживает движение пользователя головой и, в зависимости от того, в какую сторону он ее поворачивает, перемещает изображение. Благодаря этому свойству данный механизм получил название «шесть степеней свободы»);

– Анализ передвижений пользователя. (Аппаратное обеспечение позволяет настраивать виртуальную картинку в соответствии с действиями человека. То есть имеется возможность перемещения пользователя внутри виртуального пространства, а не просто взаимодействие с его элементами, например, в процессе игры);

– Анализ направления взгляда. (Наблюдение за движениями глаз пользователя осуществляет специальный датчик, и это способствует более глубокому погружению человека в виртуальное пространство: он видит все происходящее так же, как в реальной жизни [33]).

Известны два подхода к формированию систем VR: виртуальная комната и носимые устройства. Первое – это открытый мир, в котором виртуальный мир

переносится в пространство реальной комнаты. Ко второй группе относятся шлемы и очки виртуальной реальности.

Все шлемы виртуальной реальности классифицируются по трем категориям. К первой относятся те, что предназначены для использования с мощными персональными компьютерами. Это такие устройства, как Oculus Rift, HTC Vive, Playstation VR. Вторые **-** для смартфонов. В этом случае шлем имеет вид коробочки с линзами и называется гарнитурой: Google Cardboard, Samsung Gear VR, YesVR. Третьи — это очки виртуальной реальности. Это устройства, работающие самостоятельно, управляются специальной операционной системой, например, Sulon Q, DeePoon, AuraVisor.

Таким образом можно определить основные технологические особенности: в виртуальную реальность можно погрузиться, используя следующее оборудование: VR-шлемы, VR-очки, базовые станции, контроллеры, VRприложения для смартфонов. Чаще всего используются модели пяти основных фирм: Oculus, HTC Vive, Playstation VR. В 2022 году лучшими компаниями, занимающимися VR технологиями, являлись VR Box, HIPER и BOBOVR.

Еще одной категорией иммерсивных технологий является смешанная реальность. Смешанная реальность (англ. «Mixed reality», сокращенно MR) – это технология виртуальной и дополненной реальности, которая позволяет объединять реальный мир с виртуальными объектами в единое пространство и время. При использовании смешанной реальности пользователи могут видеть виртуальные объекты, которые находятся в реальном пространстве, и взаимодействовать с ними, используя различные устройства управления (например, голографические очки или контроллеры).

Существует два основных типа устройств, которые поддерживают взаимодействия Mixed Reality, они представлены на рисунке 1.4.

| Голографические устройства | Иммерсивные устройства |
|----------------------------|------------------------|
| Microsoft HoloLens;        | Samsung HMD Odyssey+   |
|                            |                        |

Рисунок 1.4 - Устройства, которые поддерживают взаимодействия Mixed Reality

Голографические устройства — это устройства, способные размещать цифровые объекты в реальном мире так, как если бы они существовали там на самом деле.

Иммерсивные устройства — устройства, способные создавать ощущение присутствия, блокируя реальный мир и заменяя его цифровым взаимодействием с полным погружением.

С точки зрения программно-технических особенностей в разработке AR, MR и VR-средств обучения на платформах Windows, MacOs используются следующие программы:

 $\overline{\phantom{0}}$ Unity – это среда для разработки компьютерных игр, в которой объединены различные программные средства, используемые при создании  $\Pi O$  – текстовый редактор, компилятор, отладчик и так далее [2]. В основном используется профессиональными программистами, имеет сложный интерфейс, за счет понимание работы в программе тяжело дается большинству школьников.

- A-Frame - это веб-фреймворк для создания средств виртуальной реальности  $(VR)$  [1].

- Varwin Education – это образовательная среда для создания и управления 3D/VR-мирами, развивающая летей интерактивными  $\mathbf{V}$ навыки программирования [3]. Среда оснащена визуальным языком программирования Blockly, имеются встроенные библиотеки для создания VR-проектов, возможность загружать и использовать сторонние 3D-модели, кроме того, можно работать с изображениями, аудио и видео. Есть поддержка Mobile-VR (можно запустить на мобильных гарнитурах Oculus Quest, HTC Vive Focus, ClassVR и др). Для работы можно использовать бесплатную версию, годовую подписку, которая в 2023 г. стоит около 14 тыс. рублей, или бессрочную лицензию, стоимость которой составляет 56 тыс. рублей.

- Roblox. Данная многопользовательская онлайн–платформа предоставляет пользователям инструменты для создания игр. Чтобы начать создавать 2D или 3D-игры в Roblox, требуется освоить язык программирования Lua. По сравнению с профессиональными программами, например, Unity, в Roblox дети могут самостоятельно приступить к созданию игры с нуля.

- EV Toolbox - это конструктор для создания проектов дополненной и виртуальной реальности для демонстрации на различных дисплейных системах, на мобильных устройствах, а также в VR шлемах и AR очках. Преимуществом платформы является удобный графический интерфейс, основанный на принципах визуального скриптинга с очень широким функционалом. Но, к сожалению, стоимость лицензии на 1 компьютер начинается от 30000 рублей, что затрудняет использование данного ПО в школах.

Следующим типом иммерсивных технологий является трехмерное иммерсивное обучение. Это метод, который способствует углубленному

обучению и использует 3D-визуализацию и моделирование. К ним относятся и технологии «360 видео», которые активно используются при создании виртуальных экскурсий. Технология создания таких видео, следующая: сперва необходимо при помощи камеры снять окружающее пространство, затем склеить изображения при помощи специальной программы.

Рассмотрим примеры таких программы для редактирования видео на 360 градусов.

– Adobe Premier Pro – мощный видеоредактор профессионального уровня.

– Final Cut Pro – профессиональная программа для обработки видео на операционной системе MacOS;

– CyberLink PowerDirector – программа для монтажа видео с поддержкой формата 360 градусов;

– Magix Movie Edit Pro – удобные редактор для обработки стандартных роликов и видео на 360 градусов.

Иммерсивные технологии обладают уникальными характеристиками, благодаря которым являются очень эффективным средством обучения. При разработке иммерсивных средств необходимо учитывать ряд особенностей, которые заключаются в правдоподобности, интерактивности, эффекте присутствия. Выделим педагогические аспекты обучения в иммерсивных средах.

Цель обучения в иммерсивной среде состоит в создании условий для получения практического опыта и его переноса в профессиональную деятельность, поскольку среда обучения моделирует специализированные профессиональные ниши для организации обучения с практикой.

Педагогическая коммуникация носит субъект-субъектный характер и состоит в координации смыслов участников общения в образовательной среде. Обучающийся является действующим субъектом, а преподаватель –

наблюдателем, организатором и активным участником коммуникации, изменяющим условия и параметры обучения и использующим свой опыт и авторитет для смысловой ориентации учащегося.

Организация системы обучения не детерминирована жесткими правилами, имеет гибкую структуру, учитывающую индивидуальность и изменчивость субъекта, способы принятия решения не определены заранее, а зависят от конкретной учебной ситуации и опыта учащегося. Материал для обучения задан в избыточности и учитывает динамику среды обучения [43].

Иммерсивные технологии можно внедрять на любом этапе обучения. Учащихся начальной школы удобно обучать работе в Scratch. В средней школе можно учить школьников работать с Roblox и Varwin. А в старшей школе можно начать обучать Unity или реализации сложных программ в Varwin.

Учитель информатики может применять иммерсивные средства обучения при изучении различных тем школьного курса информатики. Изучив программу углубленного курса информатики авторов К.Ю. Полякова и Е.А. Еремина для учащихся 10–11 классов [22], можно утверждать, что средства дополненной реальности могут использоваться при изучении устройства компьютера в 10 классе. Технологии виртуальной реальности помогут при прохождении блока «алгоритмизация и программирование», который изучается на углубленном уровне в старшей школе. Кроме того, средства VR можно применять при изучении тем «Моделирование» и «Трехмерная графика» в 11 классе.

Таким образом, мы сталкиваемся с иммерсионными средствами обучения на протяжении всего курса информатики, но к наиболее полному их изучению и использованию учащиеся подходят лишь в старшей школе. Технологии VR и AR можно применять для изучения блоков школьного курса информатики. Кроме того, на внеурочных занятиях можно научить учащихся создавать свои VR и AR проекты.

Дидактическими особенностями иммерсивных технологий являются особенности их применения:

с их помощью можно создать то, что является абстрактным или сложно представляемым (геометрические фигуры, поверхности, функции);

позволяют создать объекты, которые уже (еще) не существуют в реальном мире;

можно создавать для отработки действий в опасных, чрезвычайных ситуациях, вождения, пилотирования;

разработки средств, ДЛЯ масштаб которых  $He$ соответствует человеческим размерам, например, микромир, который невозможно увидеть невооруженным взглядом, или мегамир, космос, вселенная.

В современной методической литературе, готовые разработки уроков, в которых явно прослеживается роль иммерсивных средств в обучении, их место в содержании и структуре занятий представлены в недостаточном количестве. Поэтому мы сталкиваемся с проблемой, которая заключается в отсутствии разработок уроков с использованием технологий виртуальной, дополненной и смешанной реальности.

Таким образом, можно сделать вывод о том, что иммерсивные технологии имеют большую популярность в современном мире, в том числе и в сфере образования. Существует огромное количество программных средств для создания иммерсивного контента. Многие платформы являются бесплатными и простыми в использовании, что дает нам возможность обучить школьников самостоятельной разработке VR-средств.

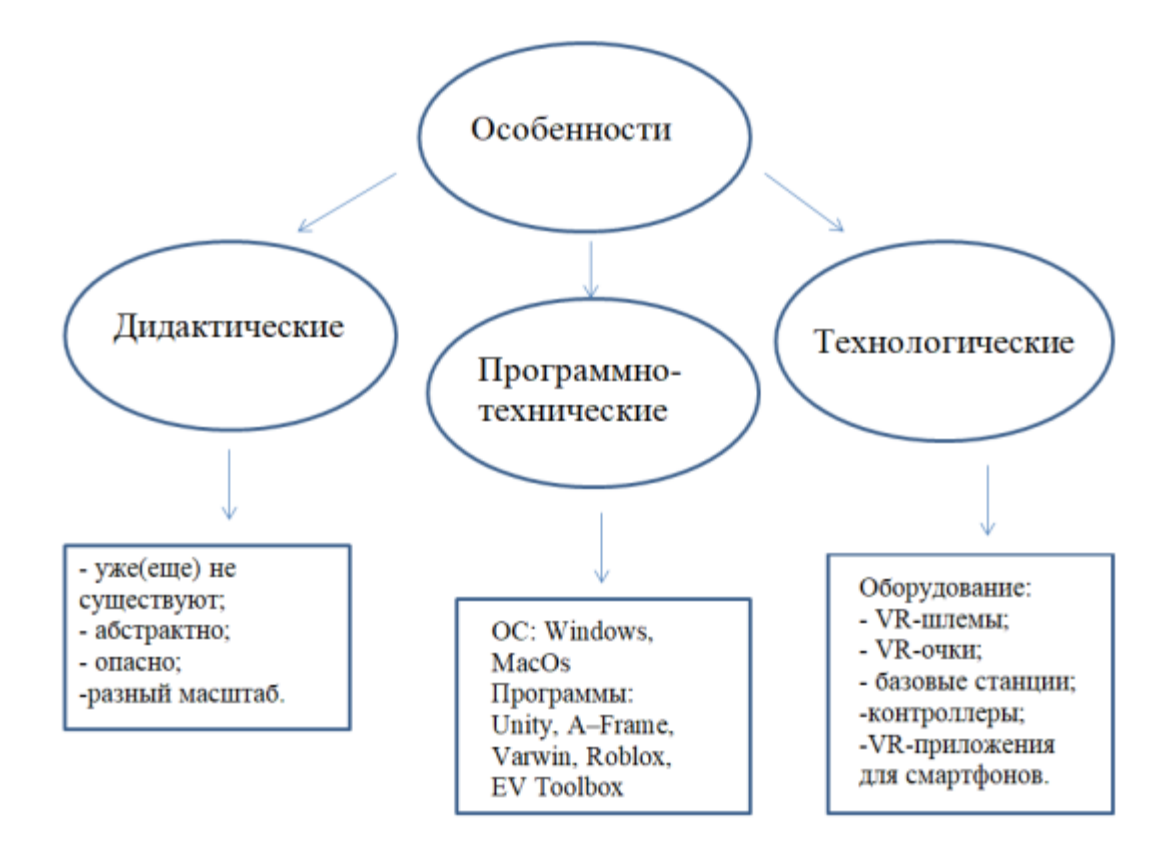

Рисунок 1. 5 – Особенности современных иммерсивных технологий

<span id="page-34-0"></span>Также существует огромный выбор оборудования для работы в виртуальной реальности. В центре Национальной технологической инициативы по направлению «Нейротехнологии, технологии виртуальной и дополненной реальности» на базе Дальневосточного федерального университета (Центр НТИ ДВФУ) пришли к выводу, что школ с VR-оборудованием по стране «более тысячи». Большинство получили оборудование вместе с открытием в школе «Точки роста». Кроме того, VR-шлемы и сопутствующее оборудование есть в детских «Кванториумах», «IT-кубах» и других центрах дополнительного образования.

### **Выводы по первой главе**

В данной главе были определены теоретические основы подготовки старшеклассников в области виртуальной реальности на внеурочных занятиях по информатике с использованием современного оборудования. Кроме того, в параграфе 1 главы 1 была охарактеризована внеурочная деятельность по информатике в старшей школе, как составляющая образовательного процесса.

Были выделены субъекты, цели, содержание, методы, формы, средства, результаты внеурочной деятельности по информатике. Также в параграфе 2 главы 1 были выделены и описаны дидактические, технологические и программно-технические особенности современных иммерсивных технологий, которые представлены на рисунке 1.5.

Подготовка старшеклассников в области технологий виртуальной реальности обладает рядом преимуществ. Во-первых, это развитие цифровых компетенций: виртуальная реальность является одной из передовых «сквозных» цифровых технологий. На современном рынке труда умение работать с программным обеспечением VR, управлять виртуальными средами, создавать и модифицировать контент являются востребованными профессиональными качествами.

Во-вторых, расширение учебного опыта, ведь технологии виртуальной реальности предоставляет уникальные возможности: старшеклассники могут погружаться в виртуальные среды, которые реплицируют реальные или вымышленные места, исследовать их, взаимодействовать с объектами и персонажами, исследовать различные сценарии и ситуации. Это позволяет более глубоко формировать паттерны принятия решений, практические умения и навыки.
В-третьих, поддержка междисциплинарного обучения, поскольку сегодня виртуальная реальность может быть использована в различных предметных областях, включая математику, физику, искусство, историю, географию и многое другое. Учебные программы и задания в VR могут помочь старшеклассникам лучше понять и запомнить сложные и абстрактные концепции, проводить эксперименты, изучать культурные и исторические места, исследовать проблемы и создавать проекты.

В-четвертых, развитие критического мышления и реализация на практике технологий проблемного решения. Обучение в виртуальной реальности стимулирует старшеклассников мыслить критически, решать проблемы и принимать конкретные решения. Виртуальные среды могут создавать ситуации, требующие анализа, оценки и применения знаний для решения задач и справления с вызовами (чрезвычайные ситуации, социальные конфликты, оценка состояния объекта или процесса, непредвиденная ситуация во время учебного эксперимента – пожар, травма и т.п.).

В-пятых, более высокий уровень организации процесса профессиональной ориентации. Виртуальная реальность является одной из быстроразвивающихся областей инновационных и очень востребованных сегодня технологий. Уже сейчас она имеет применение в различных отраслях, таких как медицина, инженерия, архитектура, развлечения и другие. Обучение старшеклассников технологиям VR может подготовить их к более осознанному выбору будущей профессии, востребованной в сфере цифровой экономики.

В-шестых, это создание условий для стимулирования творческого мышления и воображения обучающихся. Технологии виртуальной реальности позволяют старшеклассникам возможность воплотить оригинальные творческие идеи в виртуальном пространстве. Они могут создавать собственные

виртуальные миры, объекты, персонажей и сценарии, развивая свое воображение и креативные навыки. Что также важно для личностного развития каждого выпускника современной школы.

В-седьмых, виртуальная реальность может использоваться для формирования и развития социальных и коммуникативных навыков. Симуляции социальных ситуаций, тренировки диалогов могут способствовать также и развития эмоционального интеллекта. Старшеклассники могут взаимодействовать с виртуальными персонажами и участвовать в сценариях, которые требуют умения общаться, сотрудничать и решать конфликты.

Наконец, в целом, активное использование технологий виртуальной реальности может содействовать повышению учебной мотивации. Даже простая демонстрация в виртуальной реальности для учеников зачастую представляет собой интересный и захватывающий опыт, что может повысить мотивацию старшеклассников к учению. А также VR может помочь создать более доступные и инклюзивные образовательные среды для учащихся с различными особенностями (ОВЗ). Например, VR может предоставить учащимся с ограниченными физическими возможностями возможность испытывать события и места, которые могут быть недоступны в реальной жизни.

Таким образом, обучение технологиям виртуальной реальности старшеклассников позволяет им расширить свои навыки, развить творческое мышление, подготовиться к будущим профессиям и усовершенствовать свою учебную практику. Оно также способствует развитию их цифровой грамотности и позволяет им стать активными участниками образовательного процесса, осваивая новые знания и навыки через интерактивный и иммерсивный опыт.

# **Глава 2. Практические аспекты разработки и использования средств подготовки старшеклассников в области виртуальной реальности 2.1. Технологии и инструменты для разработки VR–средств подготовки**

Иммерсивные средства обучения являются одним из самых эффективных инструментов для развития и расширения знаний людей. В настоящее время существует большой ассортимент платформ для разработки иммерсивных технологий и выбор технологии зависит от средства обучения, необходимого для решения конкретной задачи. Для обучения школьников информатике чаще всего применяют VR и AR технологии.

Если говорить о VR в образовании, то нужно понимать разницу между обучением в виртуальной реальности и обучению создания виртуальной реальности. Поговорим о первой возможности. В виртуальной реальности мы можем войти в мир постоянного обучения, протестировать или подтянуть уровень своих знаний. Обучение в виртуальной реальности позволяет учащимся лучше понять тему, запоминать новые слова и правила, изучать историю и процессы, имитировать действия в настоящем и решать задачи по различным предметам. Ребята могут внимательнее рассмотреть детали или предметы, которые невозможно изучить в обычной учебной среде. В виртуальной реальности мы также можем понять сложные процессы, изучать древние культуры, исследовать научные темы или даже интерактивно управлять различными процессами.

Если говорить о разработке VR-контента, то на сегодняшний день потребность в виртуальной реальности растет, а значит, растет и спрос на разработчиков.

Одним из плюсов уроков информатики является то, что они позволяют

разрабатывать средства обучения в VR при помощи VR.

В предыдущей главе мы перечислили самые популярные технологии для разработки средств виртуальной реальности. На основе стоимости, наличия бесплатной версии, системных требований, русскоязычного интерфейса, сложности освоения, наличия интегрированного 3D-редактора для разработки комплекта демонстрационных материалов был выбран Varwin Education.

Varwin Education – это среда разработки проектов с использованием 3D/VR-технологий с низким порогом входа. Использует визуальный язык программирования Blockly (например, этот язык присутствует в популярной среде Scratch). Используется в целях обучения основам логики, алгоритмизации, программирования и разработки интерактивных 3D/VR-приложений.

Другими словами, это инструмент для создания и управления VR-мирами, развивающий навыки программирования с помощью логики Blockly.

Для начала работы программу необходимо скачать с официального сайта [3] и установить на свой ПК. Открыв приложение, вы попадете в раздел проекты (рис 2.1), где сможете познакомиться с примерами готовых проектов, разработанных компанией Varwin Education.

| Varwin XRMS Beta 0.16.9   |                                                 |                                                                                                    | $\sigma$<br>$\times$<br>$\overline{\phantom{a}}$                                                                                                    |
|---------------------------|-------------------------------------------------|----------------------------------------------------------------------------------------------------|----------------------------------------------------------------------------------------------------|
| <b>ONTAY</b>              |                                                 |                                                                                                    | <b>O</b> Справка • <b>2</b> Доступно обновление<br>$\mathbf{u}$                                                                                                    |
| PASONEE REQUIRANCTED<br>齿 | Список проектов                                 |                                                                                                    | А. Импорт файлов                                                                                                    |
| ₩ Проекты                 | $\infty$<br>Поиска                              |                                                                                                    |                                                                                                    |
| & Библиотека              |                                                 |                                                                                                    |                                                                                                    |
| Maraguet                  | Название                                        | Действия                                                                                                 |                                                                                                    |
| В лицензия                | Flying bot demo<br>Поддержка Mobile-VR          |                                                                                                    | $\mathbb{P}^{\times} \circledcirc \mathbb{E} \circledast \mathbb{E}^{\times} \circledcirc \mathcal{P} \circledcirc \mathbb{E} \circledcirc$                                                    |
|                           | Humanoid bot demo<br>Поддержка Mobile-VR        |                                                                                                    | $\mathbb{b}^{\times} \otimes \mathbb{B} \xrightarrow{\pi} \mathbb{A}^{\times} \nearrow \mathbb{B} \otimes$                                                                                     |
|                           | Sci-fi test demo<br>Поддержка Mobile-VR         |                                                                                                    | $b: 0 \equiv \pm \cdot \rightarrow + \alpha$                                                                                                    |
|                           | WheelBot demo<br>Поддержка Mobile-VR            |                                                                                                    | $\mathbb{D}^{\times} \quad \mathbb{O} \quad \mathbb{B} \quad \mathbb{R}^{\times} \quad \mathcal{P} \quad \mathbb{I} \quad \mathbb{D}$                                                          |
|                           | Ханойская башня<br>Поддержка Mobile-VR          |                                                                                                    | $\triangleright$ $\cdot$ $\uparrow$ $\uparrow$ $\downarrow$ $\rightarrow$ $\uparrow$ $\uparrow$                                                                                                |
|                           | пузырек                                         |                                                                                                    | $\mathbb{R}^n\otimes\mathbb{C}\otimes\mathbb{R}^n\stackrel{\mathcal{A}}{\longrightarrow}\mathbb{R}^n\otimes\mathbb{R}^n\stackrel{\mathcal{A}}{\longrightarrow}\mathbb{R}^n\otimes\mathbb{R}^n$ |
|                           | Bcero: 6                                        |                                                                                                    |                                                                                                    |
|                           | + Добавить проект                               |                                                                                                    |                                                                                                    |
|                           | @ 2023 Varwin, Version: Beta 0.16.9, Build: 573 | Varwin Starter Edition. Ποικαπγίκτια, πριτοδρατικτα Professional или Education, чтобы снять ограничения. |                                                                                                    |

Рисунок 2.1 – Стартовое окно Varwin Education

Для того чтобы создать проект, необходимо выбрать в меню проектов кнопку «+ добавить проект», как на рисунке 2.2. Вы можете создать проект полностью самостоятельно или использовать шаблон.

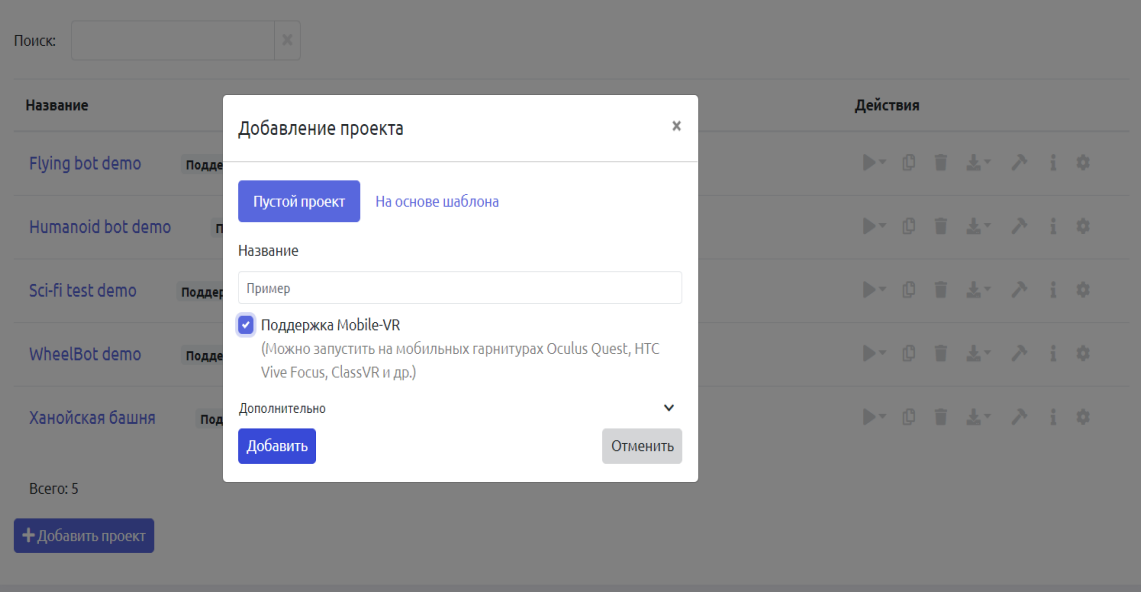

Рисунок 2.2 – Добавление проекта

Следующим этапом необходимо добавить сцену. Для этого на открывшейся странице нажимаем « + добавить сцену» (рис 2.3).

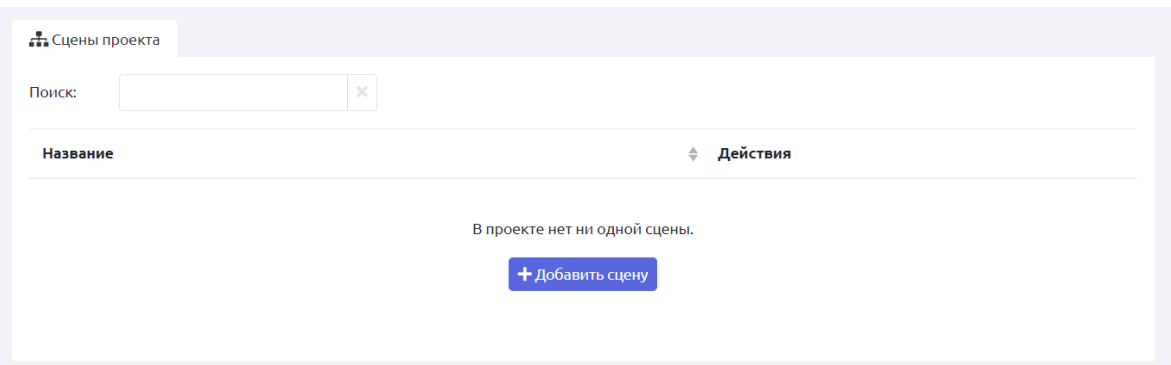

Рисунок 2.3 – Добавление сцены проекта

Преимуществом Varwin Education является выбор шаблонов сцен, которые

представлены на рисунке 2.4.

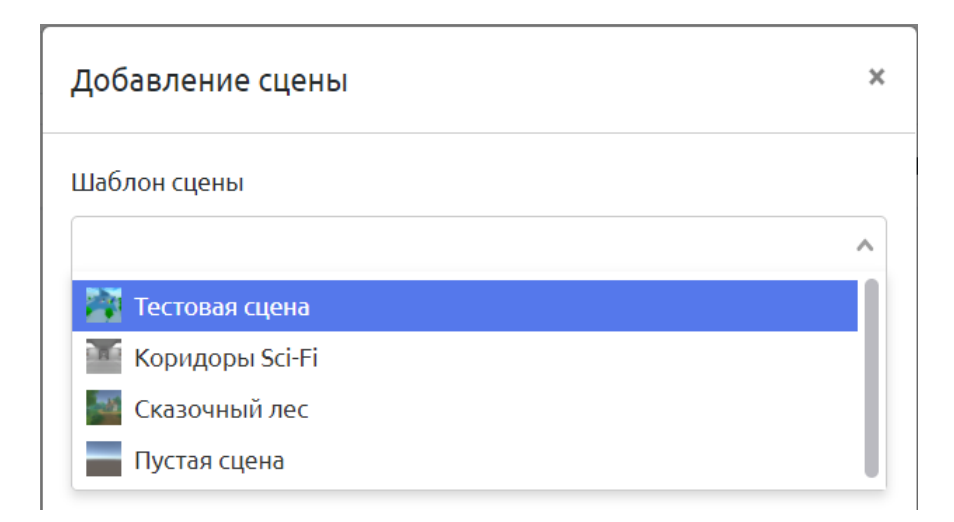

Рисунок 2.4 – Шаблоны сцен проекта

После того как сцена выбрана, можно начать ее редактирование по кнопке «редактировать на ПК», которая представлена на рисунке 2.5.

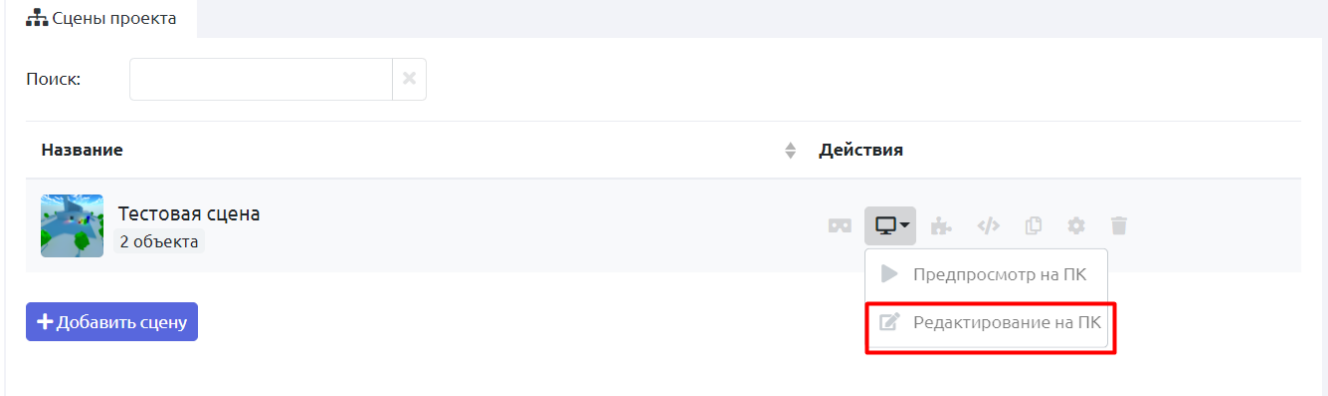

Рисунок 2.5 – Запуск редактирования сцены проекта

После запуска мы попадаем в сцену, представленную на рисунке 2.6. Для того чтобы добавить объекты на сцену, можно воспользоваться вкладкой «библиотека» (рис 2.7), где размещены базовые модели, либо импортировать

другие 3D-модели. Добавленные модели появятся во вкладке «ресурсы». Во вкладке «объекты» находятся все объекты, помещенные на сцену, там же можно устанавливать связи (родитель – потомок).

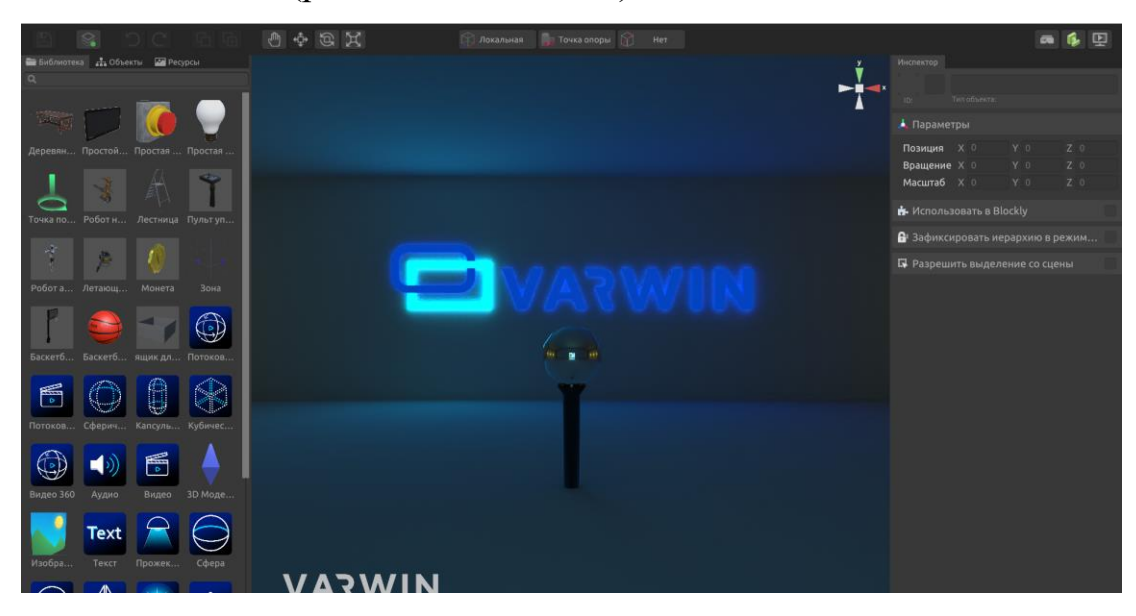

Рисунок 2.6 – Сцена проекта

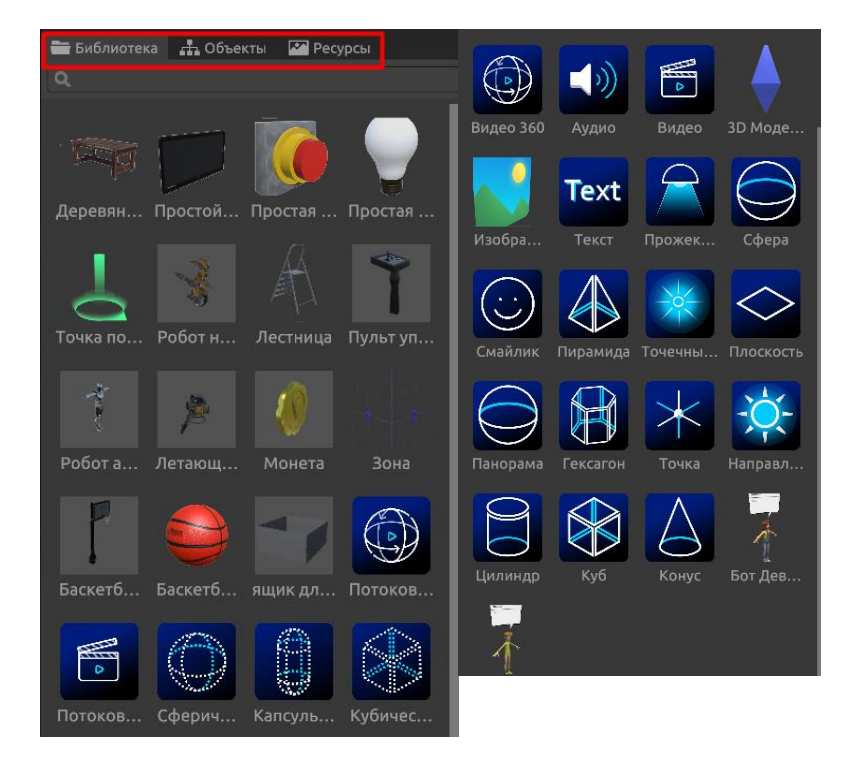

43 Рисунок 2.7 – Библиотека объектов

В правой части экрана находится инспектор, который, в зависимости от объекта, содержит определенные параметры. Например, рисунке 2.8. представлены параметры объекта «цилиндр», а на рисунке 2.9. параметры объекта «текст».

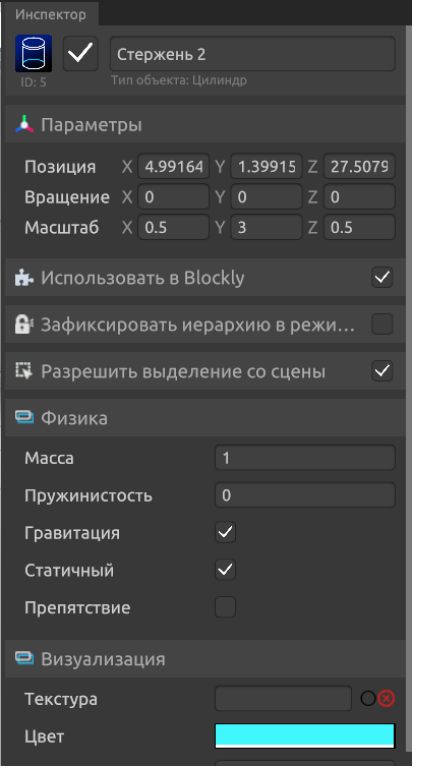

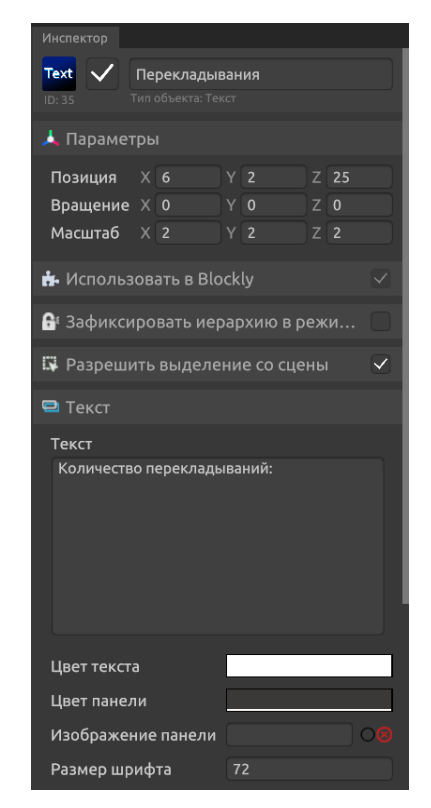

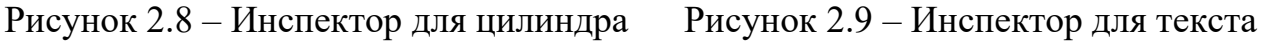

Верхняя панель содержит меню действий (рис 2.10).

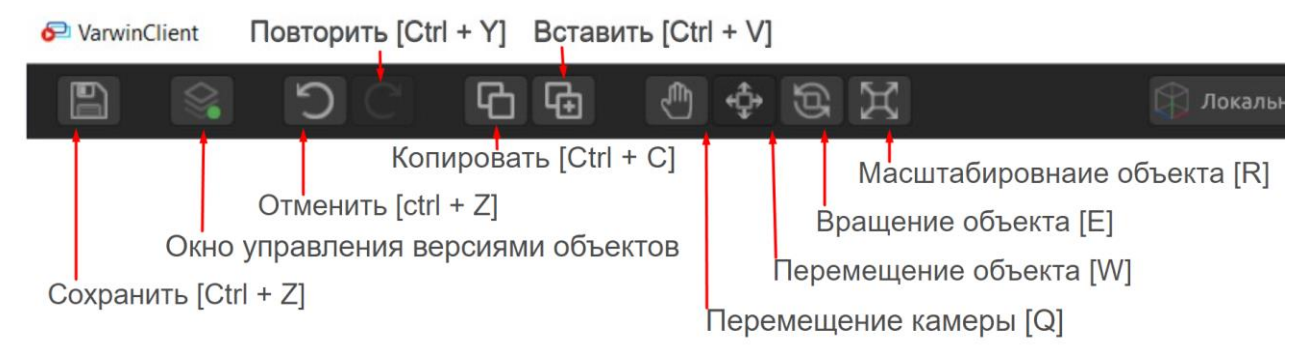

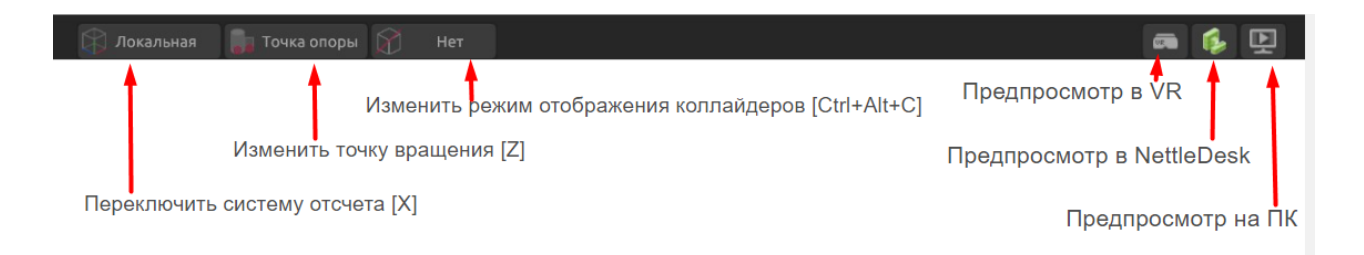

Рисунок 2.10 – Верхнее меню

После добавления всех объектов на сцену можно открыть визуальный редактор логики, который представлен на рисунке 2.11. В этом окне можно прописать схемы действий для каждого объекта.

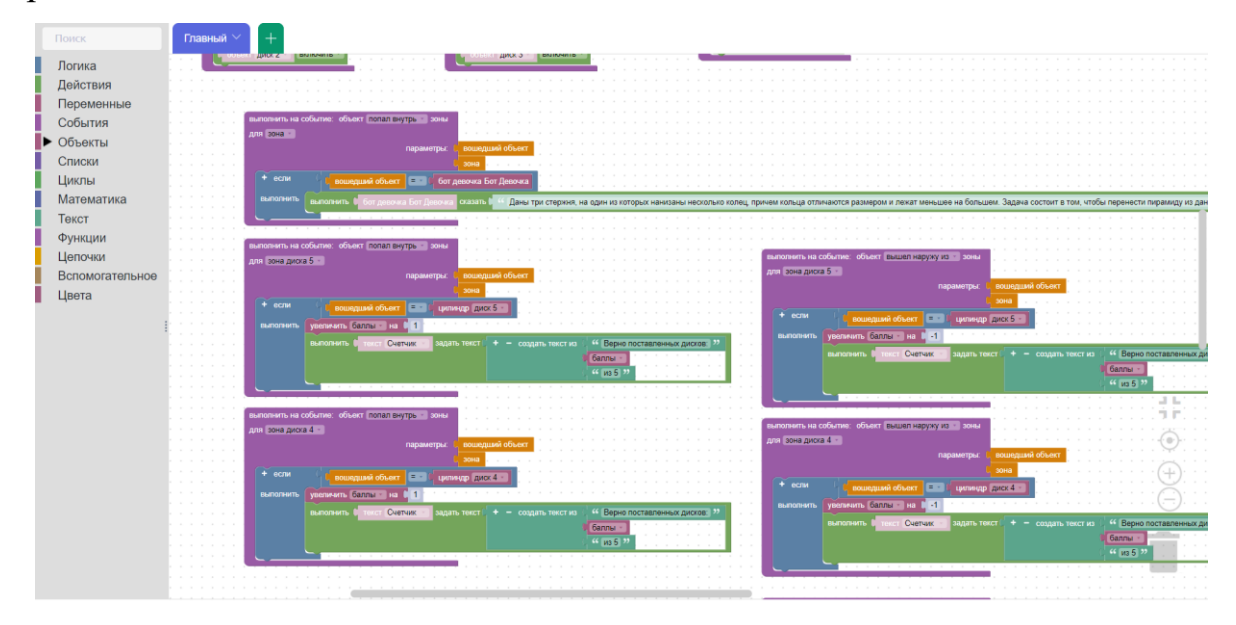

Рисунок 2.11 – Визуальный редактор логики

Для просмотра проекта в VR необходимо запустить приложение Steam VR, которая управляет VR шлемом. Далее открываем Varwin и выбираем просмотр проекта в VR.

Познакомившись с основными инструментами создания VR-среды и интерфейсом приложения, можно переходить к созданию демонстрационных проектов.

## **2.2. Примеры и методические рекомендации по использованию разработанных средств**

Создание виртуальной реальности требует много времени, труда и навыков. Проектирование виртуальной реальности должно начинаться с общего представления о том, что должно быть создано. Затем необходимо определить инструменты и технологии, которые будут использоваться для достижения цели. Далее необходимо проработать все детали и выполнить проект в виртуальной реальности. Наконец, необходимо протестировать продукт, чтобы убедиться в его качестве и производительности. Процесс создания средств виртуальной реальности развивает мышление и прививает навыки, необходимые современному человеку. Оно дает возможность учащимся раскрыть свои творческие способности.

Для обучения школьников созданию виртуальной реальности были разработаны три демонстрационных средства, которые можно использовать для проведения 18 внеурочных занятий.

Первые несколько минут каждого урока необходимо уделить технике безопасности. Для просмотра проектов в виртуальной реальности необходимо настроить оборудование. Сперва включить базовые станции, индикаторы на них должны загореться зеленым. Далее запустить на компьютере программу Steam VR, которая управляет VR шлемом. Следующим шагом нужно подключить контроллеры. Рассказать (или вспомнить вместе с учащимися) как держать контроллер, какие кнопки на контроллерах за какие действия игрока отвечают. Перед тем, как надеть шлем, ученик настраивает межзрачковое расстояние, размер шлема. Далее необходимо проверить пространство. Поблизости не должно быть острых, бьющихся предметов, вокруг должно быть достаточно

свободного места. После подготовки можно приступать к погружению в VR.

Средство №1 – кинестетический тренажер. Начальная сцена проекта представлена на рисунке 2.12. Разработанный проект можно использовать в двух направлениях: во-первых, как средство обучения базовым навыкам работы в VRсреде (взаимодействие с объектами, перемещение объектов, телепортация по сцене, активация объектов), во-вторых, как демонстрационный материал разработки VR-среды.

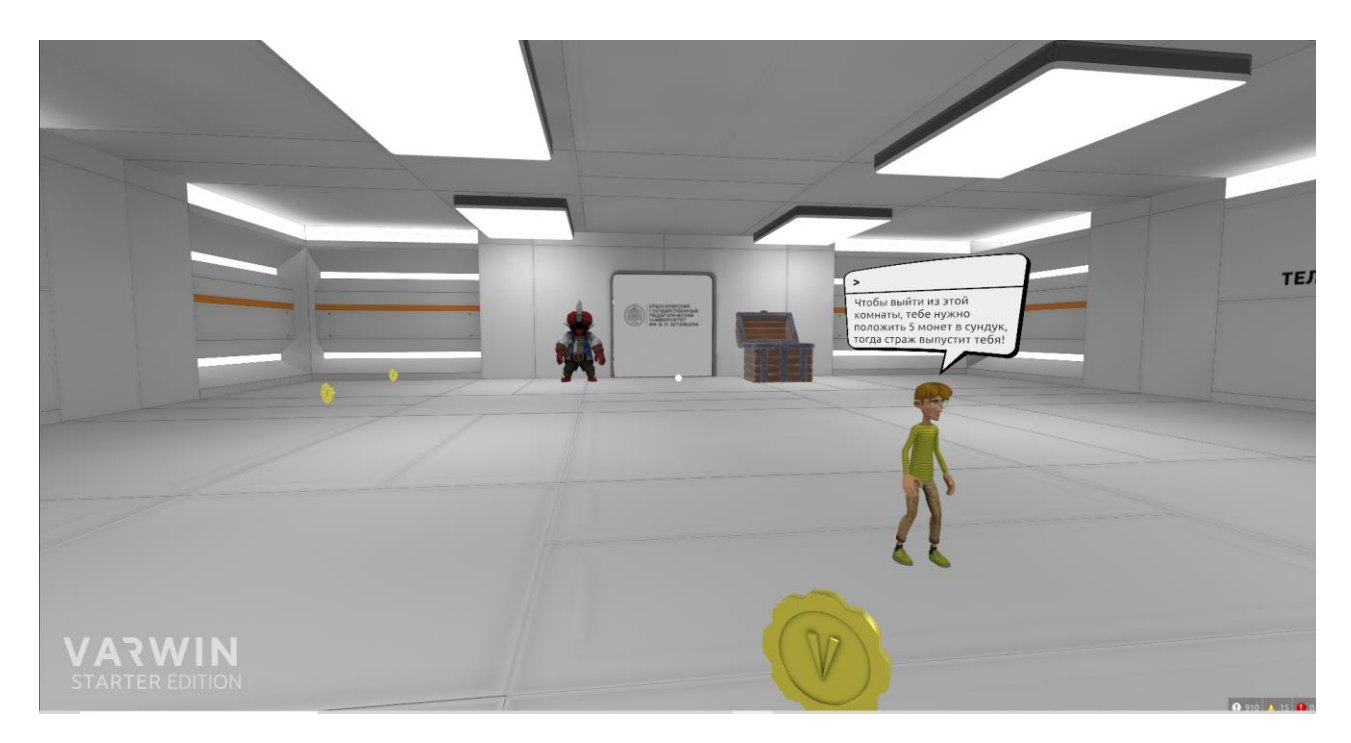

Рисунок 2.12 – Кинестетический тренажер, часть 1

Рассмотрим первый случай. Игрок (так называется действующее лицо в VR) загружается в прямоугольное пространство, перед ним появляется бот, который бежит к игроку. Он выдает задание для игрока, которое состоит в том, чтобы собрать по сцене 5 монет и поместить их в сундук, тогда игрок сможет выйти из комнаты. Это необходимо чтобы освоить такие навыки как взятие объекта, перемещение по сцене, телепортация, перемещение вместе с объектом, помещение объекта в определенную зону, кроме того, выполняя это задание, игрок привыкнет к шлему и контроллерам. После того, как игрок выполнил задание, перед ним открывается дверь, и он может попасть во вторую комнату. Там его встретит еще один бот. Игроку необходимо дотронуться до бота, чтобы получить задание (игрок учится взаимодействовать с объектами, телепортироваться). Задание состоит в том, чтобы верно пройти тест по теме «тела вращения». Ученик сможет проверить свои знания по учебному предмету, а вместе с этим научится ощущать свои габариты в виртуальном пространстве. После того, как игрок ответит на все вопросы верно, он получит приз.

При проектировании примера 1 школьнику необходимо создать сцену с двумя комнатами. В первой разместить несколько базовых моделей – монет, скачать, загрузить и добавить на сцену 3D-модели стражника и сундука. Добавить бота, который выдает задание, настроить появление текста над ним. Также необходимо добавить зону при входе, в которую бот начнет говорить. Для того чтобы игрок не вышел со сцены, необходимо добавить дверь – куб, и наложить на него изображение. После сборки сцены необходимо перейти в редактор логики и собрать сценарий.

Первым делом соберем блок подготовки сцены. Далее настроим взаимодействие игрока и бота. После реализуем сбор монет. И заключительным шагом выполним проверку задания. Логика проекта представлена на рисунке 2.13.

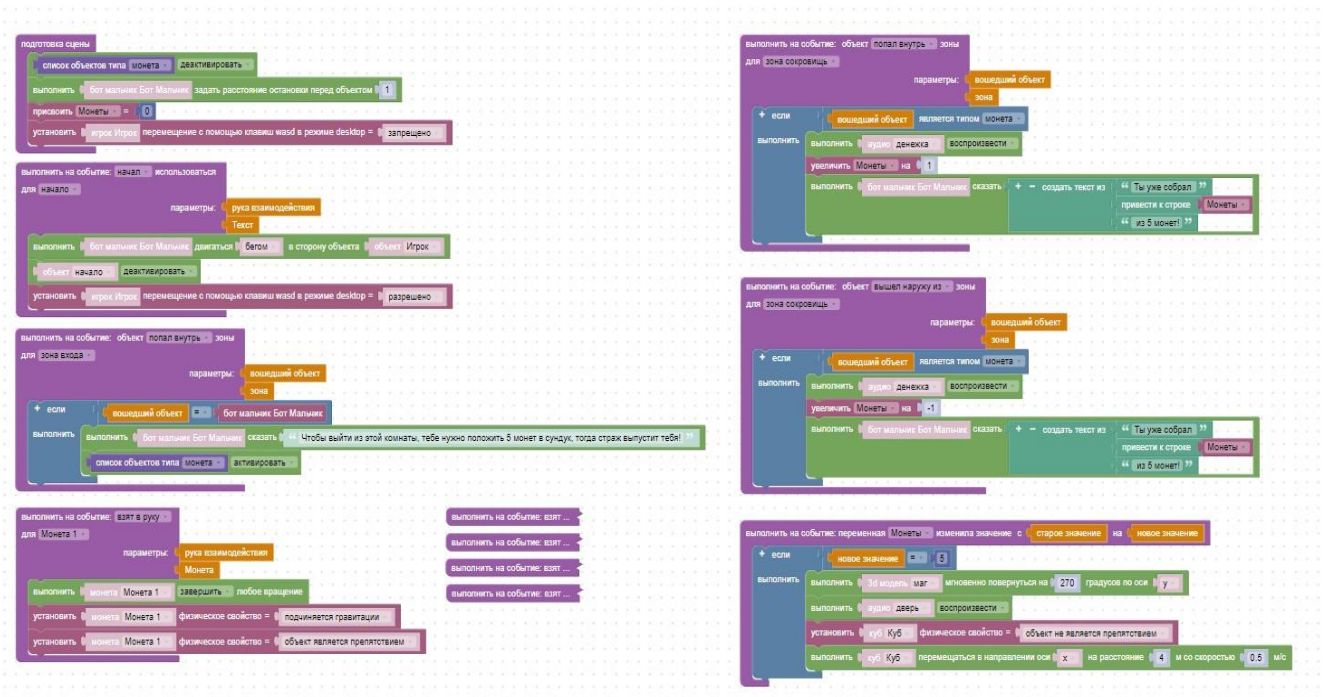

Рисунок 2.13 – Логика первой части кинестетического тренажера

Далее можно переходить к разработке второй комнаты, представленной на рисунке 2.14.

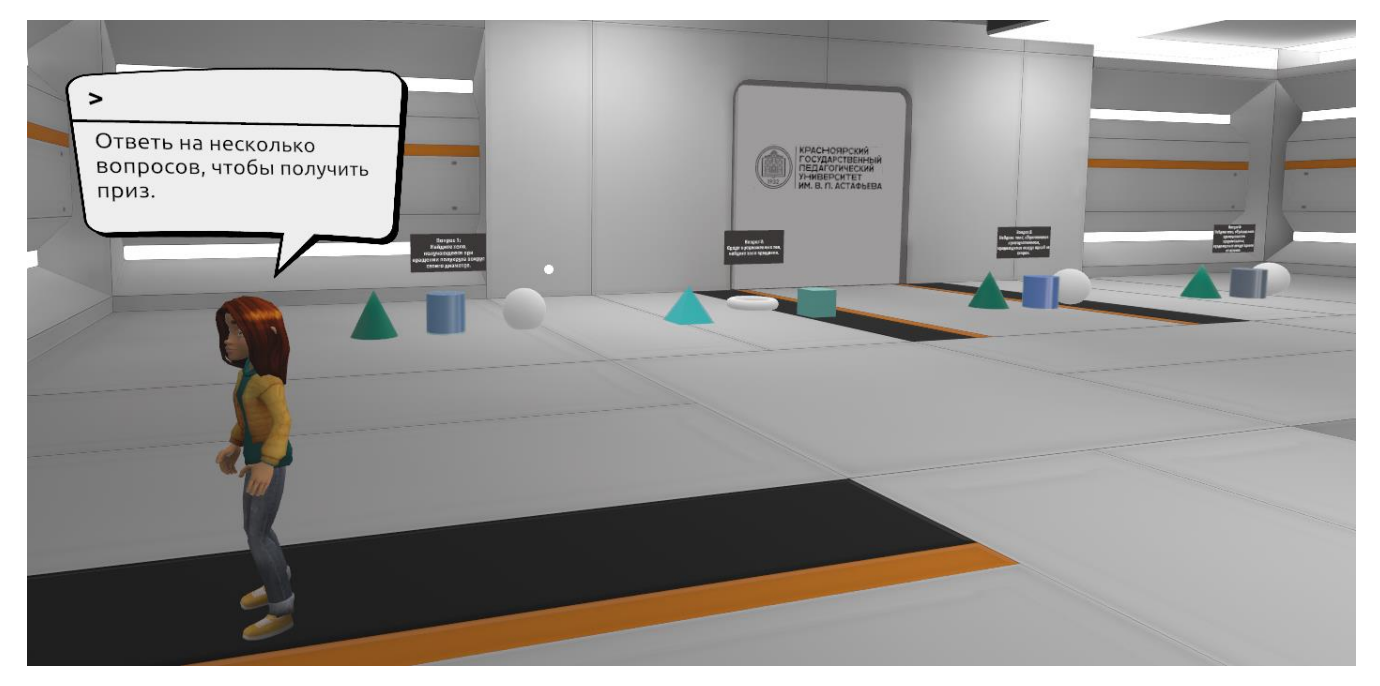

49 Рисунок 2.14 – Кинестетический тренажер, часть 3

Для начала добавим на сцену бота, который выдает задание. Дополним пространство 4 текстовыми панелями, которые содержат вопросы теста, далее добавим 12 3D-моделей, которые являются вариантами ответов. Создадим точку и привяжем к ней модели – правильные варианты. Также необходимо добавить два звуковых эффекта (для верного ответа и для неверного ответа). Добавим на сцену приз, который будет появляться только после того, как ответы на все вопросы теста даны верно. Далее можно переходить к редактору логики (рис. 2.15).

В первую очередь настроим событие столкновения игрока с ботом. Далее реализуем проверку правильных ответов теста. В заключении, настроим получение приза игроком.

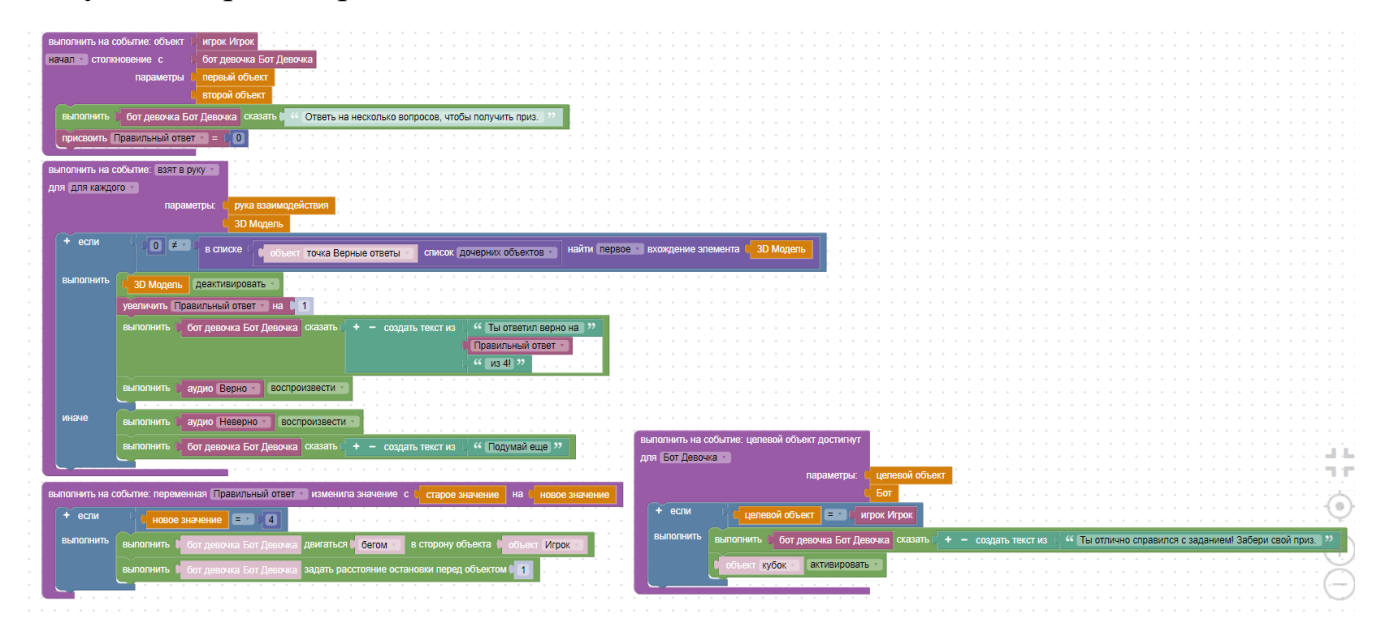

Рисунок 2.15 – Логика второй части кинестетического тренажера

При проектировании этого тренажера школьники научатся работать с зонами, составлять циклы, настраивать свойства объектов, устанавливать взаимодействие объектов, работать со списками. Кроме того, разовьют алгоритмическое мышление, умение составлять и выполнять несложные алгоритмы, создавать и отлаживать программы, разбивать задачи на подзадачи, использовать константы и переменные. Также, проектирование данного тренажера способствует развитию пространственного мышления и творческого потенциала учащегося.

Для использования данного тренажера были разработаны методические рекомендации. На работу с демонстрационным средством необходимо выделить 5 учебных занятий. На первом уроке учащиеся знакомятся с виртуальной реальностью как игроки. По очереди (можно разделить учащихся на группы) надевают шлем, проходят тренажер и выявляют особенности. После того, как все учащиеся ознакомились с тренажером, учитель организует беседу, на которой обсуждают следующие вопросы: «Что такое кинетический тренажер?», «Что в нем должно обязательно быть?». Учащиеся должны определить, что в кинестетическом тренажере обязательно реализуются действия на перемещение (телепортацию), действие на взятие объекта, действие на выбор или использование объекта.

На основе выделенных признаков составляются критерии оценивания проектов учащихся. На следующем занятии учащиеся разрабатывают такой же тренажер и собирают логику. Это необходимо для того, чтобы понять принципы разработки кинестетического тренажера. На 3 и 4 занятиях учащиеся разрабатывают свой кинестетический тренажер, учитывая его основные особенности. Например, вместо того, чтобы сложить монеты в сундук они могут складывать мячи в ящик, фрукты в корзинку и т.д. Работа может выполняться индивидуально или в группах. На пятом занятии учащиеся представляют свои проекты, а их одноклассники и учитель заполняют лист оценки проектов, представленный в табл. 2.1.

| $N_2$          | Критерии оценки работ                                                                  | Факт. балл | Макс. балл |
|----------------|----------------------------------------------------------------------------------------|------------|------------|
| $\mathbf{1}$   | Техническая реализация приложения<br>(отсутствие<br>ошибок в логике)                   |            | 5          |
| $\overline{2}$ | Реализовано выполнение действия на перемещение<br>(телепортацию).                      |            | 5          |
| 3              | Реализовано выполнение действия на взятие объекта (не<br>менее пяти).                  |            |            |
| 4              | Реализовано выполнение действия на выбор или<br>использование объекта (не менее трех). |            |            |
| 5              | В логике реализуется использование не менее одного<br>списка объектов.                 |            |            |
| 6              | Качество защиты проекта. Логика изложения,<br>грамотное построение доклада.            |            | 5          |
|                | <b>MTOFO:</b>                                                                          |            | 30         |

Таблица 2.1 – Критерии оценивания кинестетического тренажера

Для демонстрации возможностей виртуальной реальности и повышения мотивации школьников к изучению виртуальной реальности второй тренажер имитирует игру Beat Saber, которая в 2018 и 2019 была признана лучшей VRигрой года по версии Game Awards. В 2023 году, по версии Анатолия Пшеницына, основателя daboom.ru, игра занимает 17 место в рейтинге лучших игр [36].

Главным преимуществом является незамысловатость игры. Суть ее заключается в том, что игрок отбивает летящий на него куб (синий или красный), мечом, в цвет куба. На каждом кубе указано направление удара (сверху, снизу, справа, слева). Начальная сцена проекта представлена на рисунке 2.16.

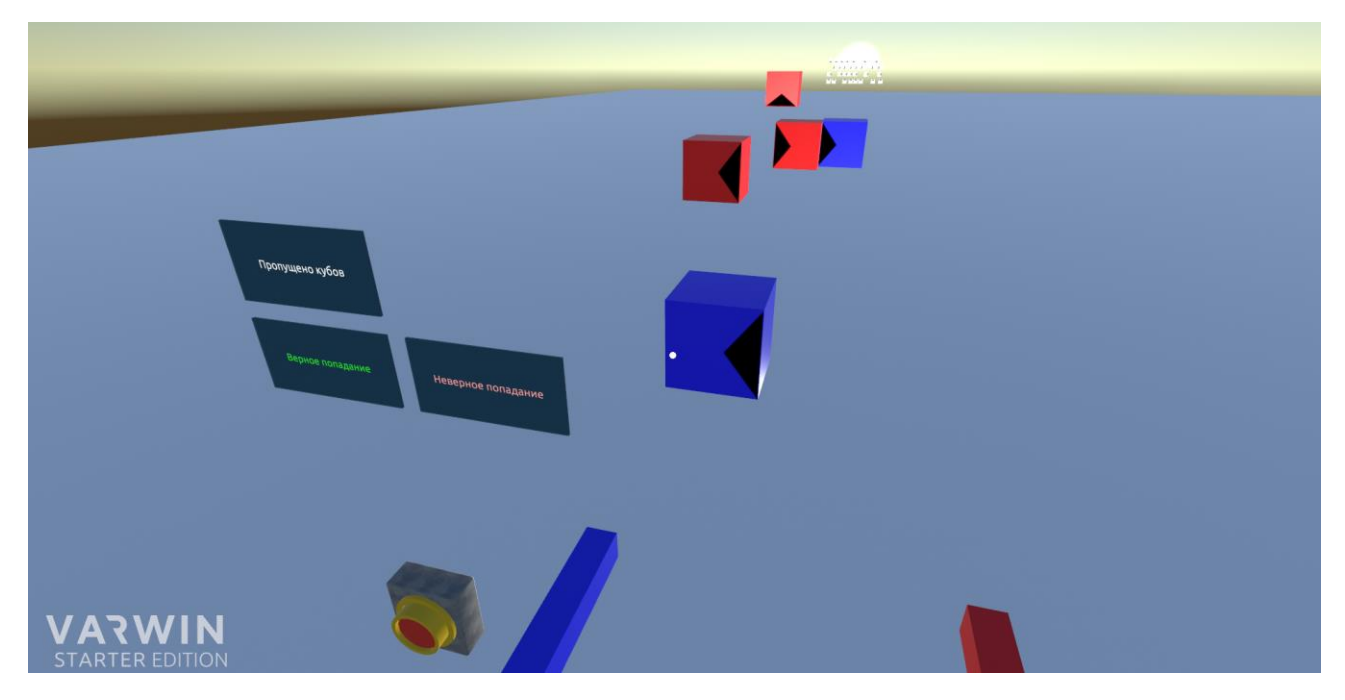

Рисунок 2.16 – Тренажер-игра «Атака кубов»

При разработке игры учащемуся необходимо создать пустую сцену, добавить на нее плоскость, источники света и куб. Поверх него разместить зону и стрелку (для того, чтобы программа понимала с правильной ли стороны, ударили куб). Нам необходимо 40 кубов, поэтому изначальный куб дублируем 10 раз, затем поворачиваем его на 90 градусов и дублируем его еще 10 раз. Эту операцию повторяем 2 раза. Когда у нас есть нужное количество кубов, мы создаем точку и делаем все кубы для нее дочерними (это нужно для того, чтобы работать сразу со всеми кубами, а не с каждым по отдельности).

Следующим шагом размещаем на сцене 15 точек (точки вылета кубов: 6 точек для вылета красных кубов и одну точку, в которой красные кубы будут ожидать вылет, 6 точек для вылета синих кубов и одну точку, в которой синие кубы будут ожидать вылет, одна точка возвращения кубов). Кроме того, следует разместить зону пропущенных кубов. Она нужна для фиксирования количества кубов, которые игрок не отбил. Также добавляем на сцену 3 текстовые панели

(верное попадание, неверное попадание, пропущено кубов), кнопку начала игры, два цилиндра – меча, которыми будут производиться удары по кубам (синий и красный), и таймер, который регулирует через какое время вылетать кубам. Также необходимо добавить два звуковых эффекта (для верного удара и для неверного удара). После того, как сцена собрана можно переходить к редактору логики.

Сперва создадим функцию, отвечающую за подготовку к новой игре. Функция будет вызываться при инициализации сцены, а также, в момент выключения кнопки. Далее составим функцию, которая будет запускать в полет случайный куб. После этого создадим 4 вспомогательные функции, которые помогут понять нам, какой куб влетел в зону (красный или синий), а также реализуем функцию, которая будет возвращать куб в точку ожидания.

Для вывода прогресса игры также создадим функцию, которая будет подсчитывать количество пропущенных кубов и выводить результат на текстовую панель. Далее перейдем к проверке ударов. Для этого создадим функции, которые в случае правильного удара мечом по кубу будут воспроизводить звук верного удара и подсчитывать количество попаданий. Аналогичную операцию проведем для неверных попаданий.

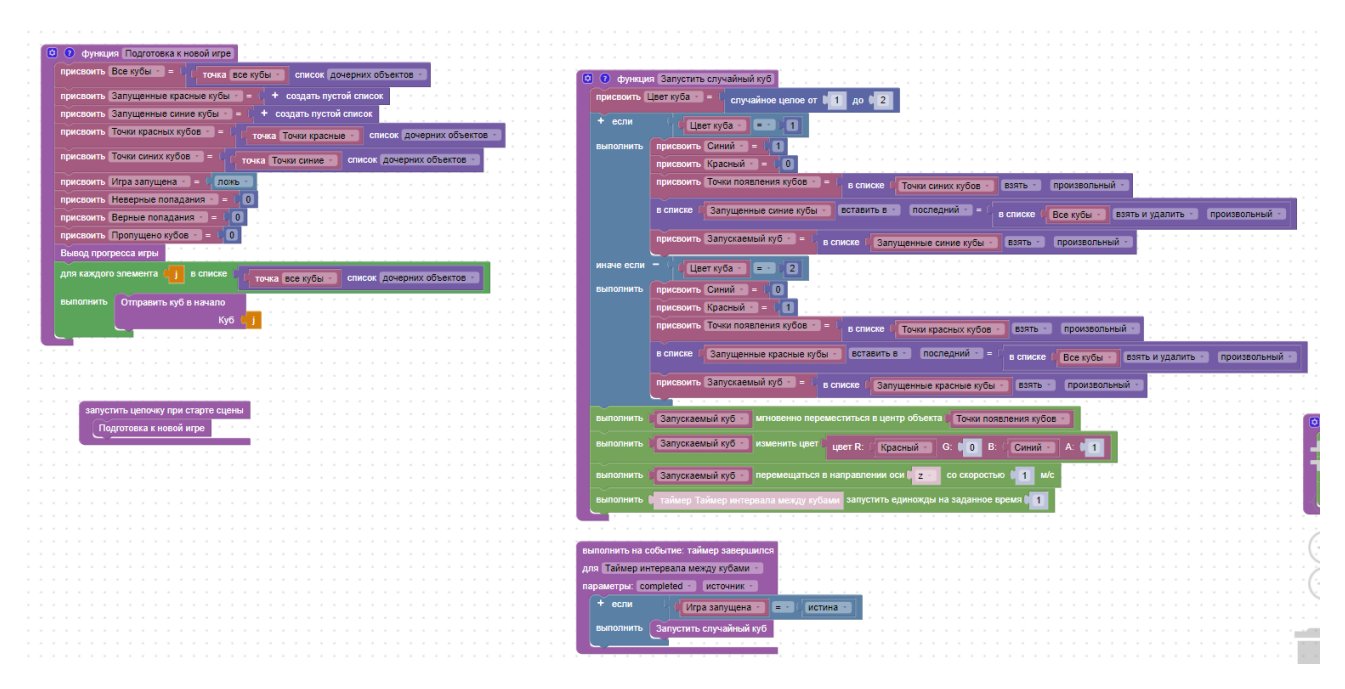

Рисунок 2.17 – Логика тренажера-игры «Атака кубов» (часть 1)

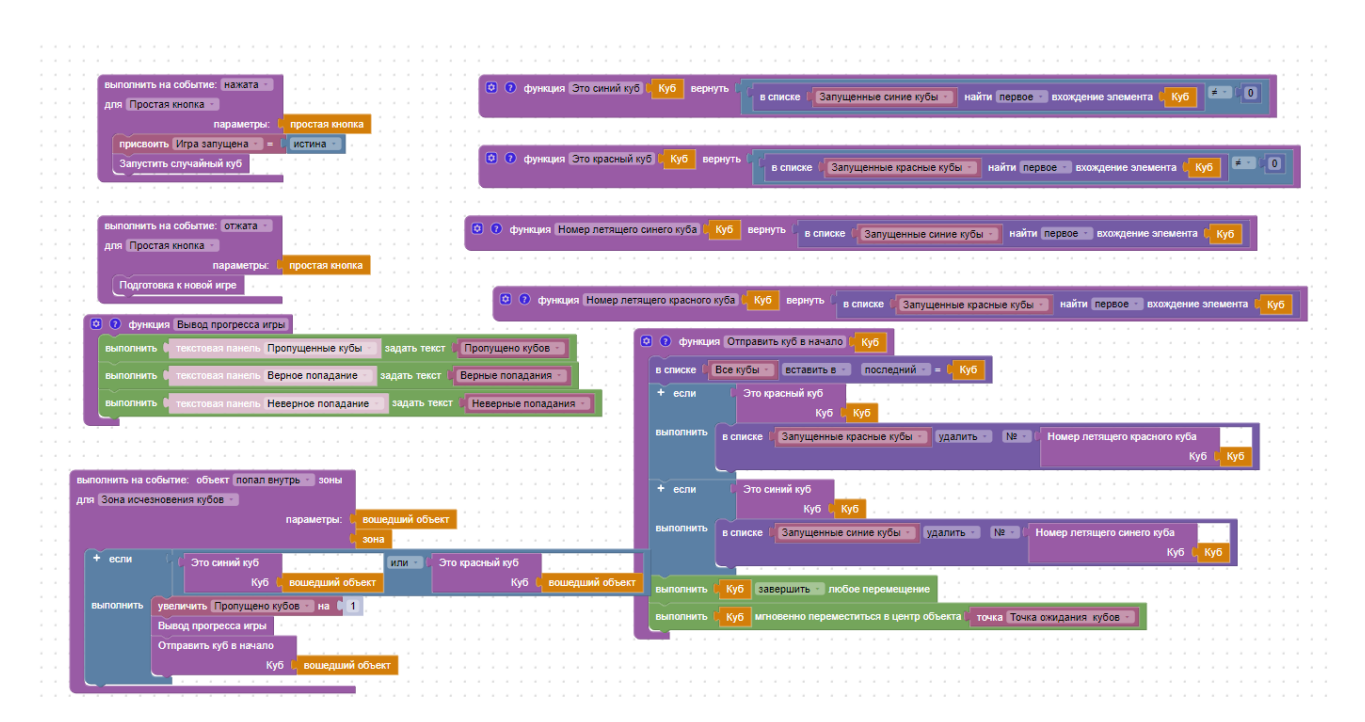

Рисунок 2.18 – Логика тренажера-игры «Атака кубов» (часть 2)

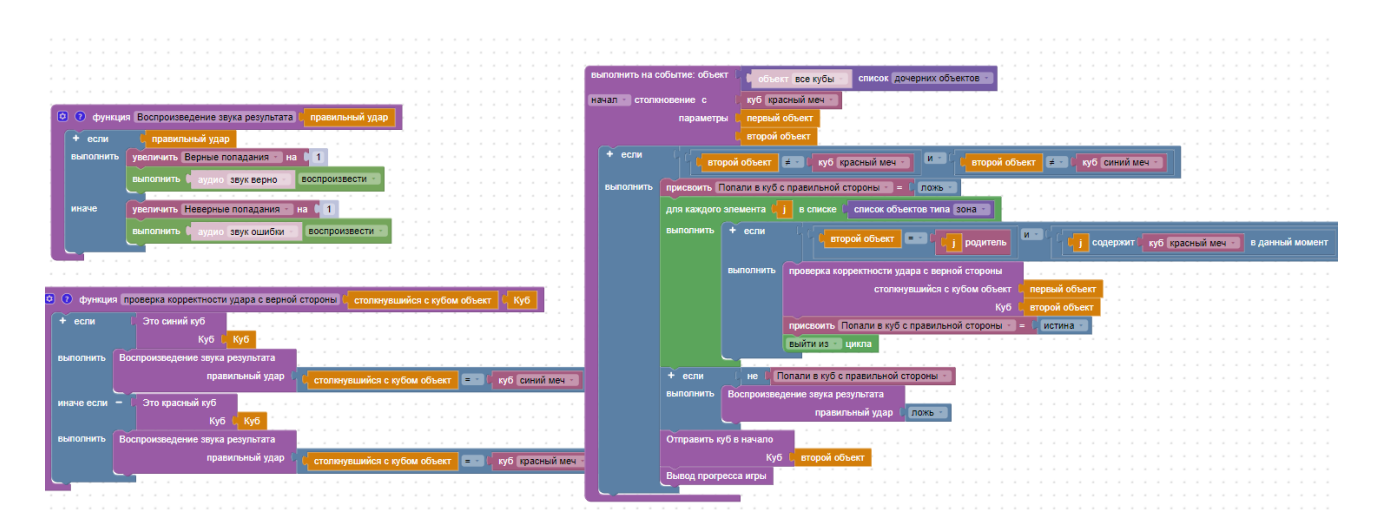

Рисунок 2.19 – Логика тренажера-игры «Атака кубов» (часть 3)

При проектировании этого тренажера школьники научатся работать с функциями и списками, смогут использовать условные операторы. Освоят программирование таймера и счетчика. Узнают, как устанавливать взаимодействие объектов, накладывать изображения. Также, проектирование данного тренажера способствует развитию алгоритмического мышления, умения составлять и выполнять несложные алгоритмы, создавать и отлаживать программы реализующие несложные алгоритмы обработки числовых данных с использованием циклов, разбивать задачи на подзадачи, использовать константы и переменные.

Для использования данного тренажера были разработаны методические рекомендации. На работу с демонстрационным средством необходимо выделить 7 учебных занятий. На первом учащиеся знакомятся с виртуальной реальностью как игроки. По очереди (можно разделить учащихся на группы) надевают шлем, проходят тренажер и выявляют особенности. После того, как все учащиеся ознакомились с тренажером, учитель организует беседу, на которой обсуждают следующие вопросы: «В чем заключается игра?», «Что должно обязательно присутствовать на сцене?». Учащиеся должны определить, что в тренажере–игре обязательно реализуются действия на взаимодействие (прикосновение) объектов, присутствует счетчик и таймер, кнопка начала и остановки игры. Также учащиеся должны заметить, что перемещения игрока по сцене заблокировано. На основе выделенных признаков составляются критерии оценивания проектов учащихся. На втором и третьем занятиях учащиеся разрабатывают такой же тренажер и собирают логику. Это необходимо для того, чтобы понять принципы основные принципы разработки проекта. На 4, 5 и 6 занятиях учащиеся разрабатывают свою игру, учитывая выявленные ранее особенности. Например, вместо атаки кубов можно реализовать атаку инопланетян, космических кораблей и т.д. Работа может выполняться индивидуально или в группах. На седьмом занятии учащиеся представляют свои проекты, а их одноклассники и учитель заполняют лист оценки проектов, которые представлены в таблице 2.2.

Средство №3 – комплексная модель предметно-пространственной среды детского сада. Начальная сцена проекта представлена на рисунке 2.20. На рисунке 2.21 представлена одна из зон. Игрок загружается в прямоугольное пространство определенного размера, которое условно поделено на зоны. Перед ним появляются два бота, которые выдают задание. Оно заключается в том, чтобы собрать объекты-игрушки по сцене и расставить их по своим местамзонам. При помощи этого тренажера игрок освоит правила расположения объектов в предметно-пространственной среде.

Для моделирования помещения используются 6 плоскостей по заданным размерам (4 стены, пол, потолок). Для деления комнаты на гендерночувствительные зоны на каждую плоскость накладывается еще несколько плоскостей-изображений. Двери и окна также являются плоскостямиизображениями. Для того чтобы двери и окна не потерялись в пространстве, их

необходимо сделать дочерними объектами к стенам. На пол также накладывается изображение.

| $N_2$          | Критерии оценки работ                                                                                                    | Факт. балл | Макс. балл |
|----------------|----------------------------------------------------------------------------------------------------|------------|------------|
| 1              | Техническая реализация приложения (отсутствие ошибок<br>в логике)                                                                      |            | 5          |
| $\overline{2}$ | Перемещение игрока заблокировано                                                                                                    |            | 5          |
| 3              | Реализовано выполнение действия на соприкосновение<br>объектов.                                                                        |            | 5          |
| $\overline{4}$ | Реализовано выполнение действий на дублирование<br>объектов, вращение объектов.                                                        |            | 5          |
| 5              | Реализовано<br>текстур-изображений.<br>наложение<br>Зафиксирована иерархия объектов.                                                   |            | 5          |
| 6              | В проекте присутствуют счетчик, таймер, кнопка начала<br>игры, звуковые эффекты.                                                       |            | 5          |
| $\overline{7}$ | В логике реализуется использование не менее одного<br>списка объектов, не менее одной функции, не менее<br>одного логического условия. |            | 5          |
| 8              | Качество защиты проекта. Логика изложения,<br>грамотное построение доклада.                                                            |            | 5          |
|                | ИТОГО:                                                                                                    |            | 40         |

Таблица 2.2 – Критерии оценивания тренажера-игры

Далее можно переходить к заполнению помещения. Разместим на сцене ботов и в редакторе пропишем текст. Добавим 3D - модели игрушек и мебели. Их можно найти в интернете, на сервисах с библиотеками трехмерных моделей, например, Sketchfab.com, Turbosquid.com, Open3DModel.com. Для того чтобы проверить, правильно ли игрок расположил предмет в пространстве, необходимо для каждой игрушки разместить зону, в которой она должна располагаться. В редакторе логики настраиваем проверку: если игрушка попала в зону, значит

размещена верно и игрок получает 1 балл. Для подсчета всех очков игрока на сцену добавляется текстовая панель – счетчик, на которой будут отображаться все правильные и неправильные перемещения объектов.

Предлагаемая технология позволяет получить не просто план-схему расположения объектов и расписанные предметы в комнате, а 3D-модель помещения с объектами, которыми можно многократно и вариативно оперировать. Чтобы увидеть, как будет смотреться какие-либо планировки комнаты не нужно делать физические перестановки, достаточно запрограммировать помещение, прописать параметры и размеры нужных объектов для работы с ними.

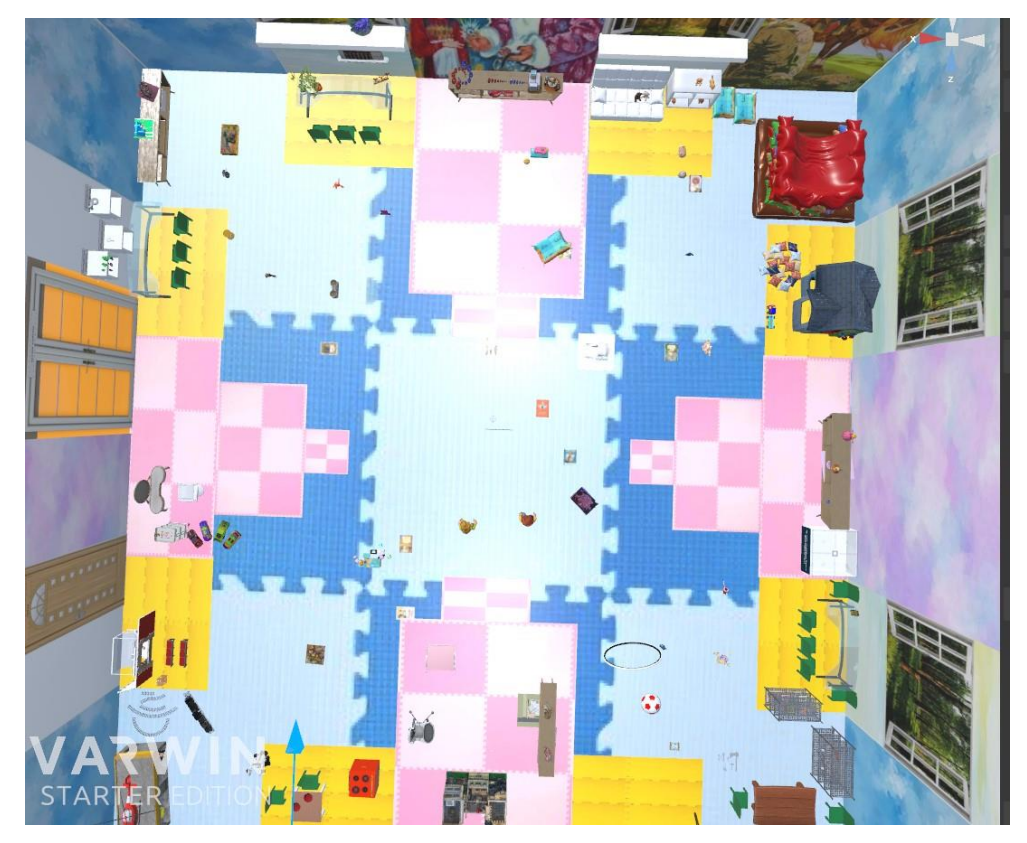

Рисунок 2.20 – Деление предметно-пространственной среды на гендерные зоны

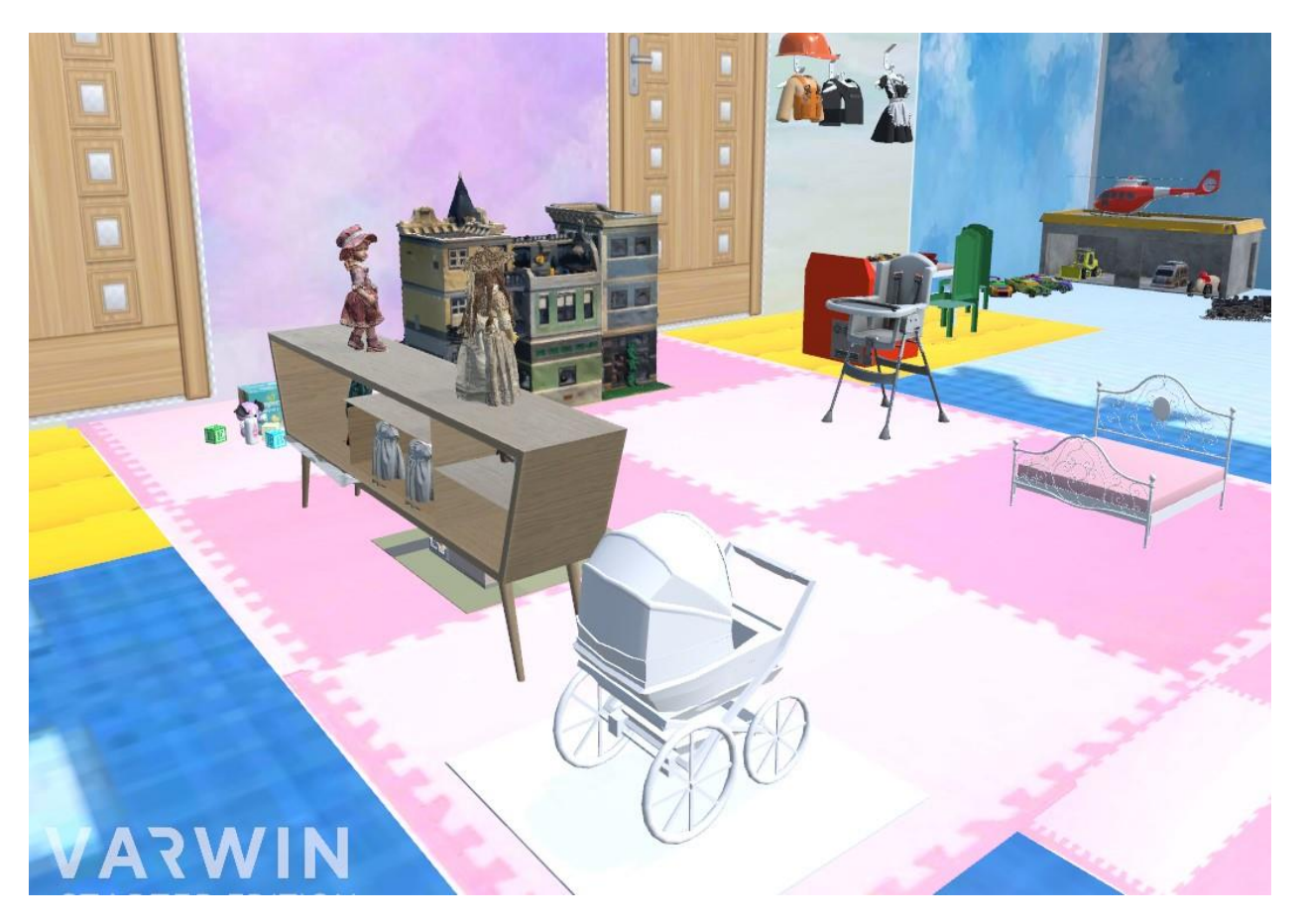

Рисунок 2.21 – Зона девочек «дочки-матери»

Первым этапом сбора логики проекта является программирование ботов. Далее, требуется собрать объекты, находящиеся в одной зоне в список и настроить проверку по следующему принципу: если объект попал внутрь зоны, значит он размещен правильно. Также необходимо добавить на сцену счетчик, чтобы игрок знал, сколько объектов нужно расположить и какое количество объектов он переместил верно. Логика проекта представлена на рисунке 2.22.

Во процессе проектировании этого тренажера школьники улучшат навыки работы со списками. Закрепят умения программирования счетчика. Научатся добавлять на сцену 3D-модели, а также перемещать, вращать и масштабировать их. Также, проектирование данного тренажера способствует развитию

алгоритмического мышления, умения составлять и выполнять несложные алгоритмы, разбивать задачи на подзадачи, использовать константы и переменные.

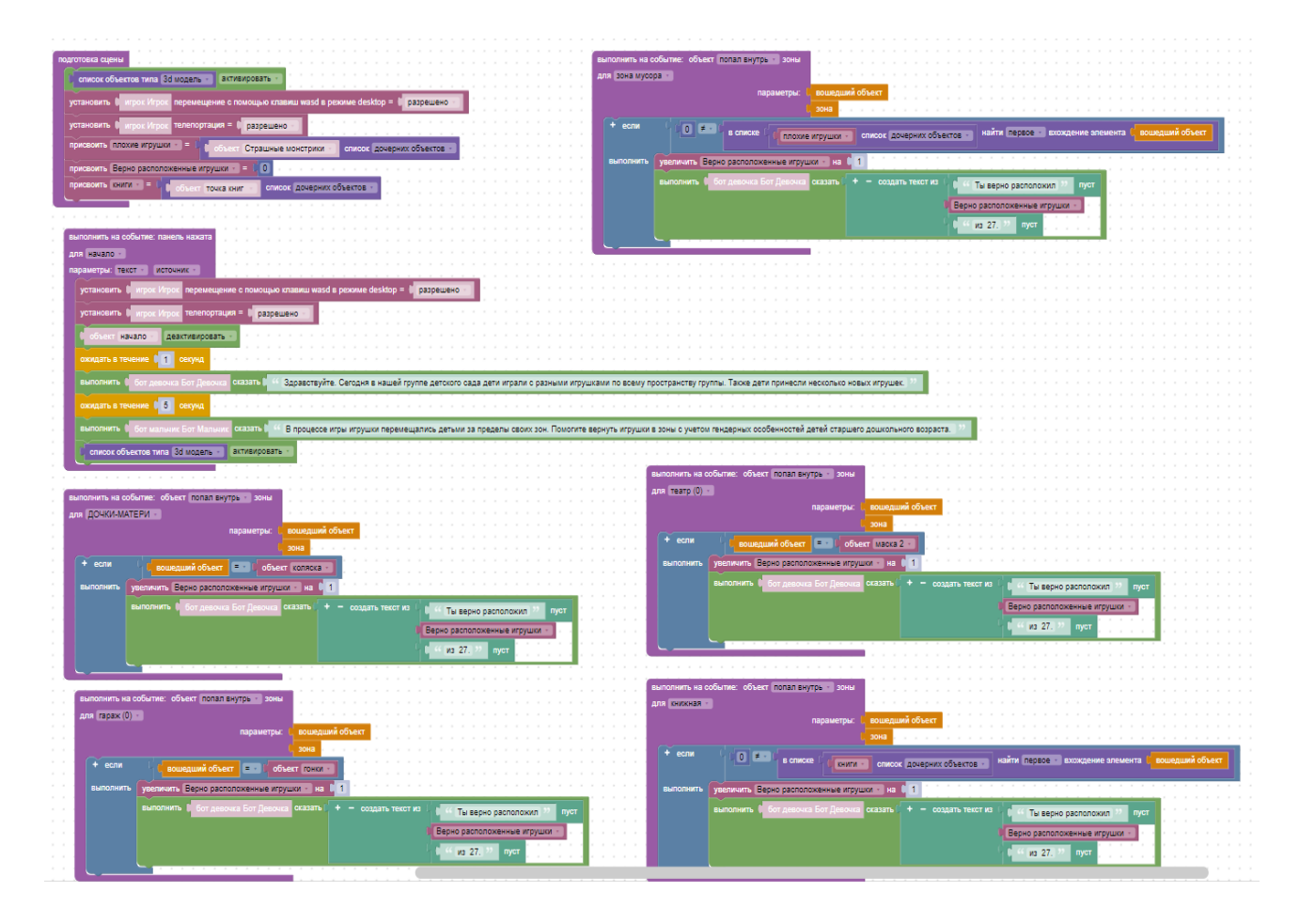

Рисунок 2.22 – Логика модели предметно-пространственной среды

Для использования данного тренажера были разработаны методические рекомендации. На работу с демонстрационным средством необходимо выделить 6 учебных занятий. На первом учащиеся знакомятся с проектом как игроки. По очереди (можно разделить учащихся на группы) надевают шлем, проходят тренажер и выявляют особенности. После того, как все учащиеся ознакомились

с тренажером, учитель организует беседу, на которой обсуждают следующие вопросы: «Что такое предметно-пространственная среда?», «Что должно обязательно присутствовать на сцене?».

| $N_2$          | Критерии оценки работ                                                                                                    | Факт. балл | Макс. балл |
|----------------|----------------------------------------------------------------------------------------------------|------------|------------|
| $\mathbf{1}$   | Техническая реализация приложения (отсутствие<br>ошибок в логике)                                                                                  |            | 5          |
| $\overline{2}$ | Смоделировано<br>пространство,<br>соответствующее<br>заявленной теме                                                                               |            | 5          |
| 3              | Пространство поделено на зоны (не менее 3-х)                                                                                                    |            | 5          |
| 4              | Перемещения<br>игрока<br>ДО<br>задания<br>выдачи<br>заблокированы                                                                                  |            | 5          |
| 5              | Реализовано выполнение<br>действия<br>на<br>соприкосновение объектов (объекты, лежащие<br>на<br>полках, статичны). Зафиксирована иерархия объектов |            | 5          |
| 6              | В проекте присутствует счетчик                                                                                                    |            | 5          |
| 7              | На сцену добавлены 3D-модели (не менее 5)                                                                                                    |            | 5          |
| 8              | Качество защиты проекта. Логика изложения,<br>грамотное построение доклада                                                                         |            | 5          |
|                | ИТОГО                                                                                                    |            | 40         |

Таблица 2.3 – Критерии оценивания предметно-пространственной среды

Учащиеся должны определить, что в тренажере обязательно реализуются разбиение на зоны, в каждой зоне находятся соответствующие объекты, характерные данной зоне, также запрограммированы взаимодействия (расположение) объектов, присутствует счетчик, персонажи. Также учащиеся должны заметить, что перемещения игрока по сцене заблокировано до того момента, пока боты не выдадут задание.

На основе выделенных признаков составляются критерии оценивания проектов учащихся. На втором и третьем занятиях учащиеся разрабатывают такой же тренажер и собирают логику. Можно реализовать только часть тренажера и не добавлять на сцену все зоны. Для понимания алгоритма действий достаточно повторить 2–3 зоны. Это необходимо для того, чтобы понять принципы основные принципы разработки проекта. На 4 и 5 занятиях учащиеся разрабатывают свои проекты, учитывая выявленные ранее особенности. Например, вместо моделирования пространства детского сада, можно создать модель кабинета физики, химии, биологии, своей комнаты и т.д. Работа может выполняться индивидуально или в группах. На шестом занятии учащиеся представляют свои проекты, а их одноклассники и учитель заполняют лист оценки проектов, которые представлены в табл. 2.3.

Таким образом, разработка средств виртуальной реальности поможет учащимся улучшить умения работы в виртуальном пространстве, закрепить навыки программирования, способствует развитию алгоритмического мышления.

#### **2.3. Результаты оценки разработанных средств**

Для оценки разработанных средств на возможность использования на внеурочных занятиях по информатике в старших классах был создан экспертный лист в Яндекс Формах. Его внешний вид представлен на рисунке 2.23. Экспертный лист представляет собой онлайн-опрос, который разделен на три блока. Первый блок предназначен для получения информации об экспертах, второй - об их опыте и отношении к исследуемой сфере, а третий блок относится к оценке разработанных уроков. Проанализируем ответы экспертов и получим

### оценку разработанных средств.

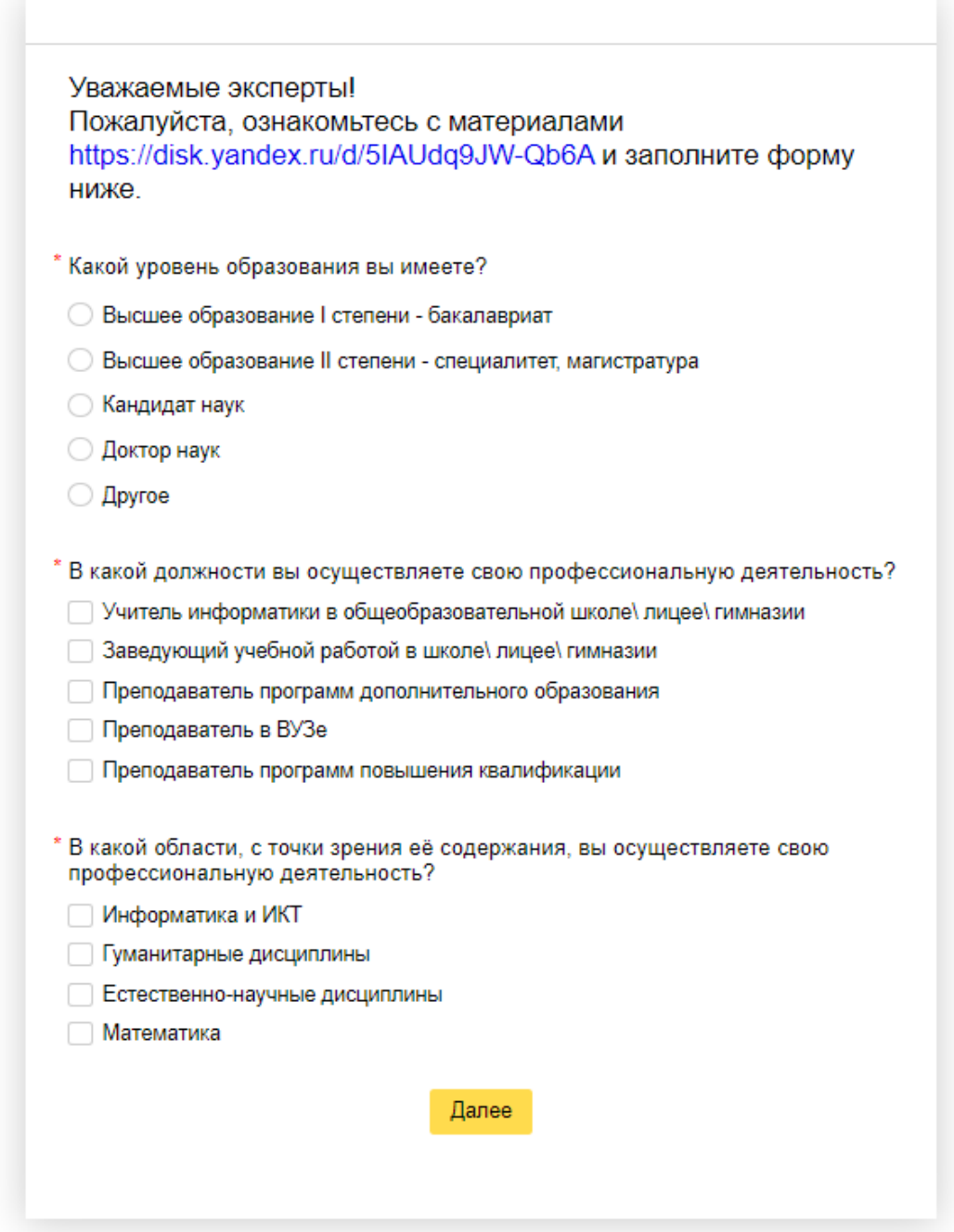

Рисунок 2.23 – Экспертный лист оценки разработанных средств

Ссылка на онлайн-форму была отправлена в МАОУ «КУГ №1 Универс», в институт космических и информационных технологий Сибирского федерального

университета, МБОУ СОШ № 10 г. Красноярска, в Сибирский государственный технологический университет науки и технологий им. М.Ф. Решетнева, в Государственное бюджетное учреждение дополнительного образования «Центр развития творчества и научно-технических инициатив детей и молодежи» Калининского района Санкт-Петербурга, в МАОУ Лицей № 6 «Перспектива» г. Красноярска, в МБОУ «Гимназия № 2» г. Красноярска.

Проанализировав диаграмму, представленную на рисунке 2.24 можно сделать вывод о том, что большинство респондентов (14 человек) имеют высшее образование II степени. Почти 25% опрошенных являются кандидатами наук. И наименьший процент опрошенных занимают обладатели диплома об окончании бакалавриата.

Какой уровень образования вы имеете?

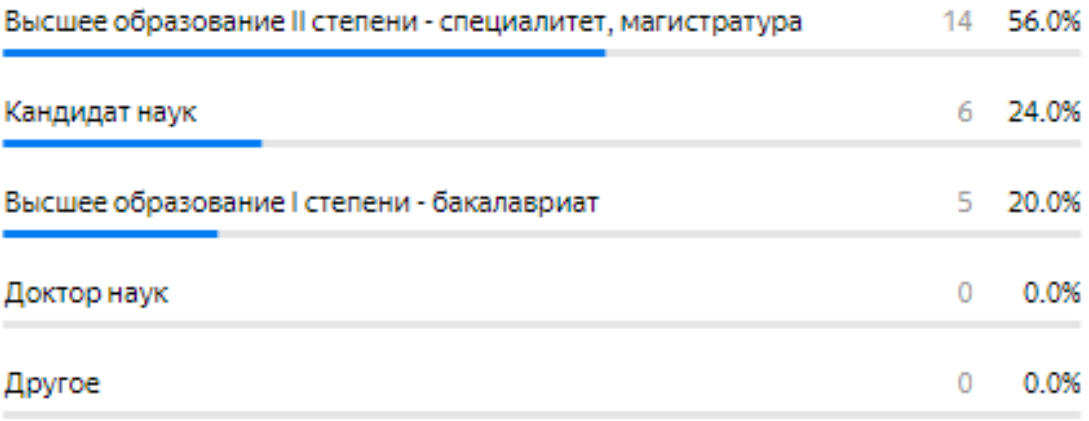

Рисунок 2.24 – Информация о уровне образования опрашиваемых

Участие в опросе приняли 25 человек. Наибольший процент опрашиваемых составили учителя школ\гимназий\лицеев, их количество – 13 человек, что составляет почти 40% опрашиваемых. Также в опросе принимали участие 9 преподавателей вузов, что составляет 26% опрашиваемых и 2 заведующих учебной работой в школе\ лицее\ гимназии (почти 6% опрашиваемых). Кроме этого, 7 человек из опрашиваемых (около 20%) преподают программы дополнительного образования, и 3 человека (около 9%) преподают программы повышения квалификаций (рисунок 2.25).

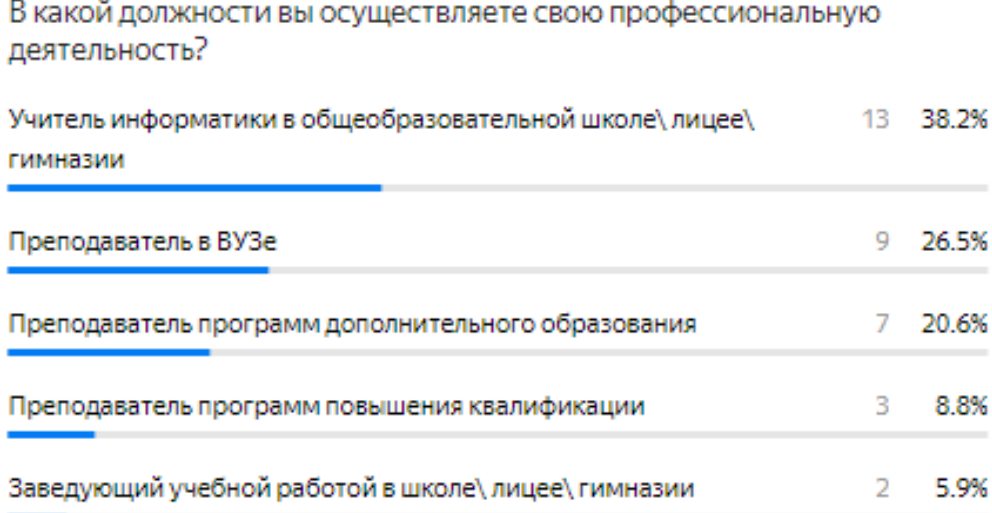

Рисунок 2.25 – Информация о профессиональной деятельности опрашиваемых

Кроме того, большинство респондентов осуществляют свою профессиональную деятельность в области информатики и ИКТ (15 человек). 12 человек специализируются в области математики. А 6 человек преподают технические дисциплины. Данные показатели отображены на рисунке 2.26. Анализ рассмотренных выше диаграмм позволяет утверждать, что эксперты являются компетентными в вопросах виртуальной реальности.

В какой области, с точки зрения её содержания, вы осуществляете свою профессиональную деятельность?

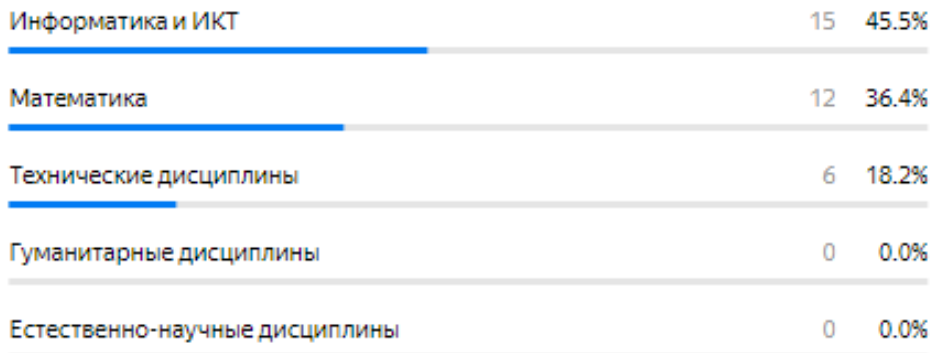

Рисунок 2.26 – Информация о содержании профессиональной деятельности опрашиваемых

Проанализировав диаграммы, представленные на рисунках 2.27 и 2.28 можно сказать, что большая часть респондентов считает виртуальную реальность перспективным направлением внеурочной деятельности и имеет опыт в проведении занятий по технологиям виртуальной реальности.

Как вы считаете, является ли виртуальная реальность перспективным направлением для внеурочной деятельности?

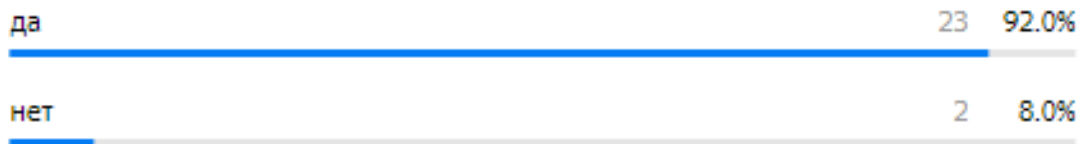

Рисунок 2.27 – Гистограмма, отражающая актуальность применения технологий VR во внеурочной деятельности

#### Есть ли у вас опыт в проведении занятий по технологиям виртуальной реальности?

Оцените по шкале от 0 до 5, где 0 - нет опыта, 5 - опыт преподавания VR пять и более лет.

| 0 | 9 | 36.0%   |
|---|---|---------|
| 2 |   | 5 20.0% |
| 1 | 4 | 16.0%   |
| 3 | 4 | 16.0%   |
| 4 | 2 | 8.0%    |
| 5 | 1 | 4.0%    |

Рисунок 2.28 – Гистограмма, отражающая опыт респондентов в проведении занятий по технологиям виртуальной реальности

На гистограмме, представленной на рисунке 2.29, можно выявить наиболее перспективные направления виртуальной реальности: разработка дидактических игр, визуализация абстрактных объектов и процессов, разработка виртуальных симуляторов, разработка кинестетических тренажеров, разработка виртуальных экскурсий.

Также эксперты оценили сложность внедрения обучения технологиям виртуальной реальности в общеобразовательной школе. Большинство опрошенных (52%) считают, что это сделать не сложно. 32% считают процесс внедрения сложным, а 16% отмечают этот процесс слишком сложным. Данные опроса представлены на рисунке 2.30.

Какие направления, связанные с виртуальной реальностью вы считаете наиболее перспективными?

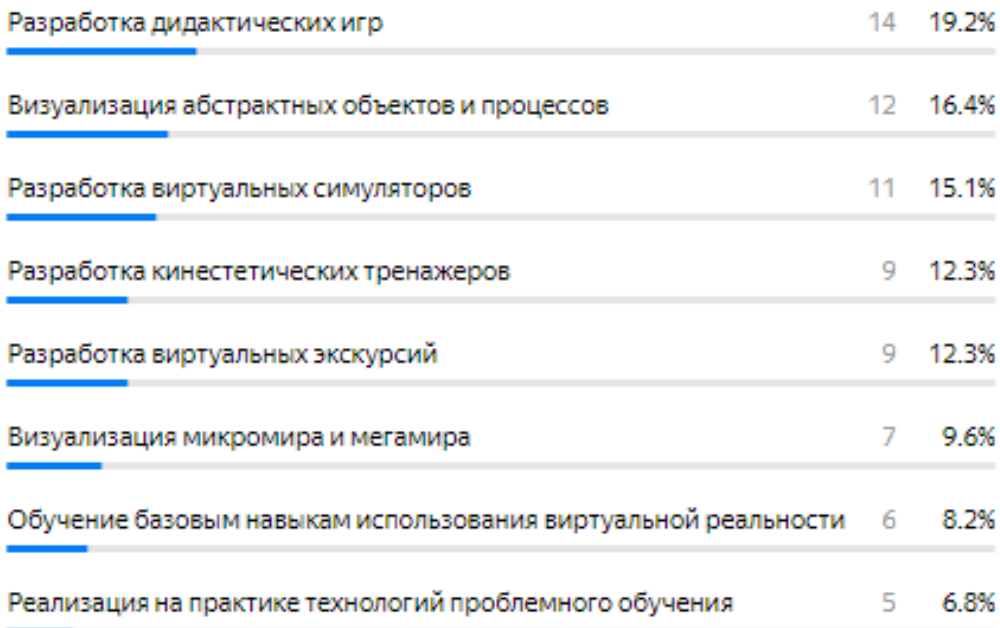

Рисунок 2.29 – Гистограмма, отражающая популярность направлений VR

Как вы считаете, насколько сложно внедрить обучение технологиям виртуальной реальности в общеобразовательной школе?

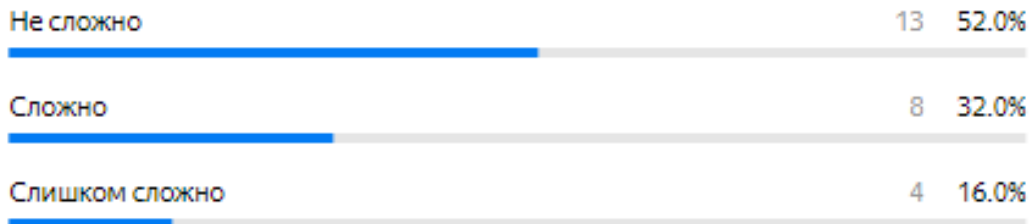

Рисунок 2.30 – Гистограмма, отражающая сложность внедрения технологий VR в общеобразовательной школе

Далее идет 3 блок оценок. На рисунке 2.31 отражено мнение респондентов по поводу того, можно ли использовать представленные проекты на практике. Большинство опрошенных считают, что можно, чуть меньше 50% придерживаются мнения, что в основном можно.

Можно ли использовать представленные проекты на практике?

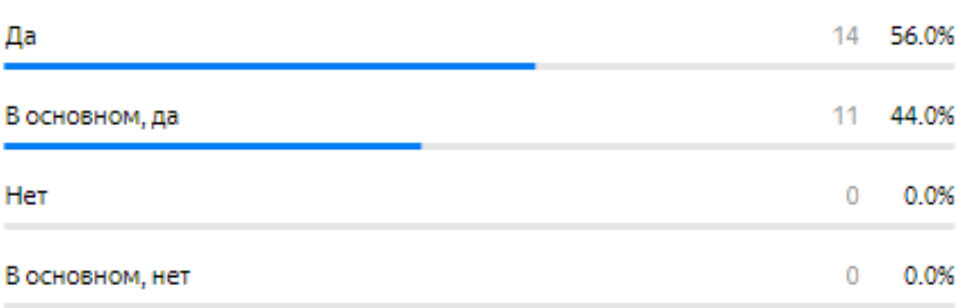

Рисунок 2.30 – Гистограмма, отражающая возможность использования представленных проектов в общеобразовательной школе

Эксперты оценили соответствие представленных проектов целям и задачам внеурочной деятельности по информатике. Результаты оценок можно увидеть на рисунках 2.31 - 2.33.

> Соответствует ли работа с кинестетическим тренажером целям и задачам внеурочной деятельности?

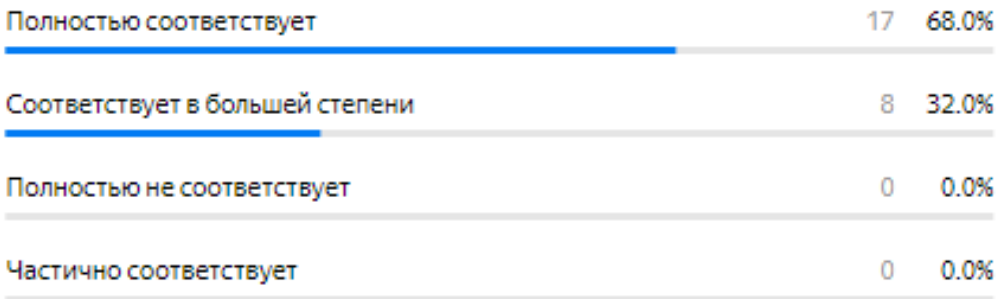

Рисунок 2.31 – Гистограмма, оценки кинестетического тренажера

Соответствует ли работа с тренажером-игрой "атака кубов" целям и задачам внеурочной деятельности?

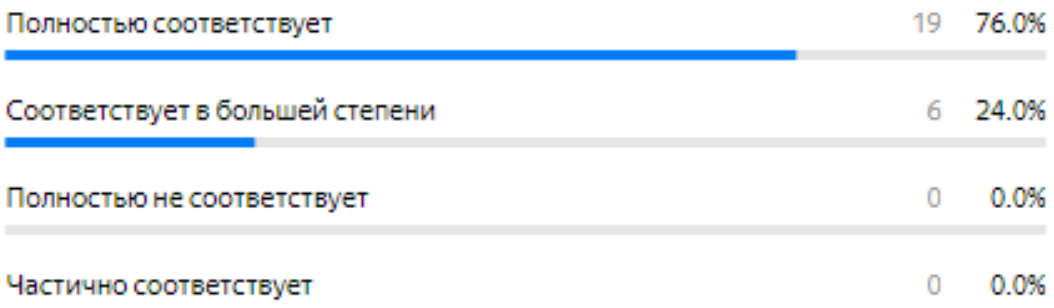

Рисунок 2.32 – Гистограмма, оценки тренажера-игры «Атака кубов»

Соответствует ли работа с моделью предметно-пространственной среды целям и задачам внеурочной деятельности?

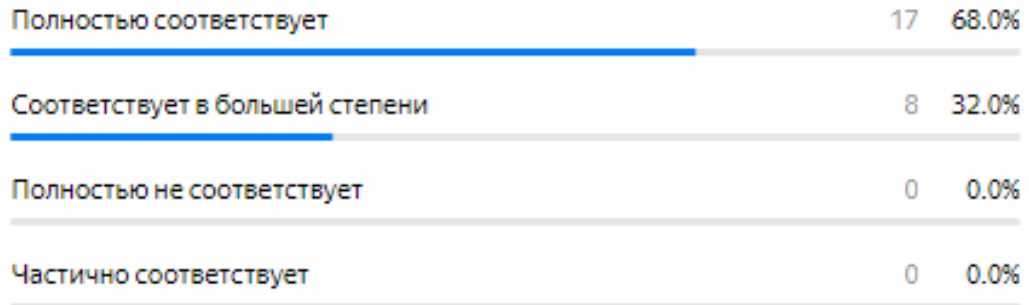

Рисунок 2.33 – Гистограмма, оценки модели предметно-пространственной среды

Также эксперты оценили методические рекомендации к разработанным проектам. Результаты оценки представлены на рисунке 2.34.

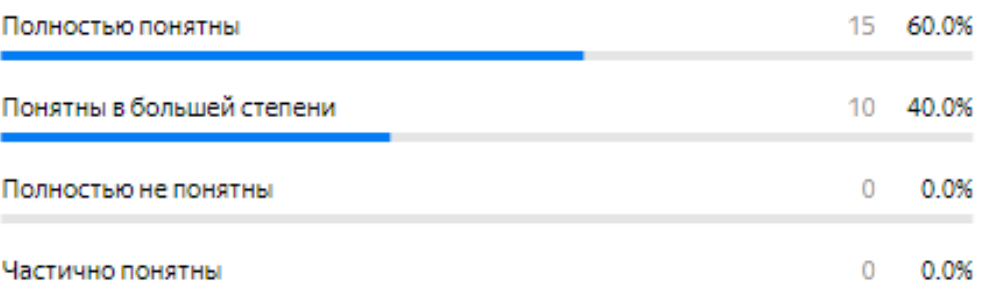

Были ли понятны методические рекомендации к разработанным средствам?

Рисунок 2.30 – Гистограмма, оценки методических рекомендаций

Большинство оценок экспертов блока 3 по шкале от «полностью не соответствует» до «полностью соответствует» приходится на 4 уровень, что является высшей оценкой. Тоже можно сказать и о методических рекомендациях, которые большинство экспертов оценили наивысшей оценкой. Но, исходя из того, что не каждый учитель поставил высший балл, можно сделать вывод, что разработанные проекты нуждаются в доработке. Так как в целом разработанные тренажеры получили высший балл можно утверждать, что представленные разработки являются полезными для проведения внеурочных занятий по информатике в области виртуальной реальности. Таким образом, можно утверждать, что цель работы была достигнута.
## **Выводы по второй главе**

Среди выделенных в первом разделе программ для разработки средств виртуальной реальности, на основе определенных характеристик, для проектирования комплекта средств подготовки старшеклассников в области виртуальной реальности была выбрана платформа Varwin Education. Также были описаны этапы создания проекта в данной программе.

С помощью выбранного VR-редактора были разработаны 3 средства подготовки старшеклассников в области виртуальной реальности для использования на внеурочных занятиях по информатике. Они предназначены для использования на 18 внеурочных занятиях по информатике. К каждому тренажеру были расписаны методические рекомендации.

Для оценки разработанных материалов с помощью сервиса «Яндекс формы» был организован онлайн-опрос. Оценка проектов производила 25 экспертами, которые являются преподавателями или заместителями директора по учебной работе в школах, гимназиях, лицеях, преподавателями ВУЗов, преподавателями программ повышения квалификации и преподавателями программ дополнительного образования. Анализ результатов опроса позволяет сделать положительное заключение о достижении цели работы.

73

## **Заключение**

В заключение отметим основные результаты и выводы, полученные в ходе проделанной работы.

Во-первых, внеурочная деятельность по информатике в старшей школе была охарактеризована как составляющая образовательного процесса. Мы выделили субъекты, цели, содержание, методы, формы, средства, результаты внеурочной деятельности по информатике. Также мы выделили основные направления внеурочной деятельности, и определили, что подготовка старшеклассников в области виртуальной реальности относится к общеинтеллектуальному направлению внеурочной деятельности.

Во-вторых, мы выделили основные дидактические, технологические и программно-технические особенности современных иммерсивных технологий. Кроме того, было выделено 5 ключевых программ для разработки средств виртуальной реальности, а именно: Unity, A-Frame, Varwin Education, Roblox, EV Toolbox.

В-третьих, была определена платформа Varwin Education как наиболее подходящая из рассмотренных ранее программ для разработки средств виртуальной реальности. Были изложены шаги, необходимые для создания проекта с помощью данной программы.

В-четвертых, с помощью выбранного VR-редактора был разработан комплект средств подготовки старшеклассников в области виртуальной реальности для использования на внеурочных занятиях по информатике. Он состоит их трех проектов, которые рекомендуется использовать на 18 внеурочных занятиях по информатике. Для каждого тренажера были сформулированы методические рекомендации по применению.

74

В-пятых, для оценки разработанных материалов мы воспользовались сервисом «Яндекс формы», где был проведен онлайн-опрос, в котором участвовали 25 экспертов. Из результатов опроса следует положительное заключение о полезности разработанных средств.

Подводя итог вышесказанному, можно утверждать, что все задачи исследования выполнены, а цель работы достигнута.

## **Библиографический список**

1. A–Frame docs [Электронный ресурс] URL: <https://aframe.io/docs/1.3.0/introduction> (дата обращения: 01.05.2023).

2. Unity [Электронный ресурс] URL:<https://unity.com/ru> (дата обращения: 01.05.2023).

3. Varwin–Разработка виртуальной реальности [Электронный ресурс] URL:<https://varwin.com/ru/> (дата обращения: 01.05.2023).

4. Авербух Н. В. Психологические аспекты феномена присутствия в виртуальной среде // Вопросы психологии. 2010. № 5. С. 105–113.

5. Азевич А. И. Иммерсивные технологии как средство визуализации учебной информации // Вестник МГПУ. Серия: Информатика и информатизация образования. 2020. № 2. С. 35–43.

6. Азевич А. И. Модели использования иммерсивных технологий обучения в деятельности учителя информатики // Вестник РУДН. Серия: Информатизация образования. 2021. №2. С. 152–161.

7. Бешенков С. А., Шутикова М.И., Филиппов В.И. Методика организации внеурочной деятельности обучающихся 5–9 классов с использованием робототехнического оборудования и сред программирования // Информатика в школе. 2019. №7. С.17–22.

8. Бином. Лаборатория знаний. Внеурочная деятельность [Электронный ресурс] URL:<https://lbz.ru/books/1073/>(дата обращения: 12.04.2023)

9. Все, что вам нужно знать об иммерсивном обучении [Электронный ресурс] URL: [https://antitreningi.ru/info/e–learning/immersivnoe–obuchenie/](https://antitreningi.ru/info/e-learning/immersivnoe-obuchenie/) (дата обращения: 07.10.2022)

10. Григорьев Д. В., Степанов П.В. Внеурочная деятельность школьников.

Методический конструктор: пособие для учителя. М.: Просвещение, 2014. 67 с.

11. Гриншкун А. В., Левченко И.В. Возможные подходы к созданию и использованию визуальных средств обучения информатике с помощью технологии дополненной реальности в основной школе // Вестник Российского университета дружбы народов. Серия «Информатизация образования». 2017. № 3. С. 267–272.

12. Дербуш М. В., Скарбич С. Н. Организация внеурочной деятельности по математике в парадигме смешанного обучения // Вестник Сибирского института бизнеса и информационных технологий. 2022. Т. 11. № 3. С. 19–28.

13. Жигулина Е. В. Современные подходы к повышению качества проектно–исследовательской деятельности школьников // Школа–ВУЗ: современные формы взаимодействия в сфере эколого–географического образования. 2020. С. 105–108.

14. Использование метода проектов в развитии творческого мышления учащихся на уроках информатики и ИКТ и во внеурочной деятельности [Электронный ресурс] URL: [http://murom–](http://murom–school8.ucoz.ru/metod_kopilka/ispolzovanie_metoda_proektov.pdf) [school8.ucoz.ru/metod\\_kopilka/ispolzovanie\\_metoda\\_proektov.pdf](http://murom–school8.ucoz.ru/metod_kopilka/ispolzovanie_metoda_proektov.pdf) (дата обращения: 17.04.2023)

15. Корнилов Ю. В. Иммерсивный подход в образовании [Электронный ресурс] // АНИ: педагогика и психология. 2019. №1. URL: <https://cyberleninka.ru/article/n/immersivnyy–podhod–v–obrazovanii> (дата обращения: 16.04.2023).

16. Котов Г. С. Иммерсивный подход в образовании: возможности и проблемы реализации [Электронный ресурс] // Проблемы современного педагогического образования. 2021. №73. URL: [https://cyberleninka.ru/article/n/immersivnyy–podhod–v–obrazovanii–vozmozhnosti–](https://cyberleninka.ru/article/n/immersivnyy–podhod–v–obrazovanii–vozmozhnosti–i–problemy–realizatsii)

[i–problemy–realizatsii](https://cyberleninka.ru/article/n/immersivnyy–podhod–v–obrazovanii–vozmozhnosti–i–problemy–realizatsii) (дата обращения: 17.04.2023).

17. Кузнецова Е. А. Основные направления и формы внеурочной деятельности по математике в средней школе в условиях введения ФГОС ООО (из опыта работы) // Педагогическое мастерство : материалы X Междунар. науч. конф. 2017. С. 75–77.

18. Лингевич О. В. Организация внеурочной деятельности в образовательных учреждениях // Символ науки. 2016. №9–2. С. 80–82.

19. Мерцалова О. Д., Молчанова Е. А, Овсянникова Н. А. Внеурочная деятельность в начальной школе как результат образовательной деятельности вне урока // Наука. Образование. Инновации: Сборник научных трудов по материалам XXIX Международной научно–практической конференции. 2021. С. 104–106.

20. Мулеронко Р. А., Шиков А.Н. Проблемы применения технологий виртуальной реальности в образовании // Электронный научный журнал. 2016.  $\mathbb{N}_2$ 12–1(15). С. 160–176.

21. Орлова И. А. Методика организации внеурочной деятельности : учеб.– метод. пособие [Электронный ресурс] / Владим. гос. ун–т им. А. Г. и Н. Г. Столетовых. Владимир, 2023. Загл. с тит. экрана. Электрон. версия печ. публикации. – Систем. требования: Adobe Reader. URL: <https://dspace.www1.vlsu.ru/bitstream/123456789/10769/1/02521.pdf> (дата обращения: 01.04.2023)

22. Поляков К. Ю. Информатика. 10 класс. Базовый и углубленный уровни: учебник: в 2 ч / К. Ю. Поляков, Е. А. Еремин. М.: БИНОМ. Лаборатория знаний, 2016. 352 с.

23. Приказ Министерства просвещения Российской Федерации от 12.08.2022 № 732 «О внесении изменений в федеральный государственный

образовательный стандарт среднего общего образования, утвержденный приказом Министерства образования и науки Российской Федерации от 17 мая 2012 г. № 413» [Электронный ресурс]. – Режим доступа: [http://publication.pravo.gov.ru/Document/View/0001202209120008,](http://publication.pravo.gov.ru/Document/View/0001202209120008) свободный. – (дата обращения: 06.02.2023).

24. Рахимов Г. А., Салиева З.Н., Усманова Н.Р. Организация внеурочной деятельности в рамках реализации ФГОС ООО: сборник трудов конференции // Актуальные направления научных исследований: перспективы развития : материалы IV Всероссийской научно–практической конференции с международным участием. 2022. С. 67–68.

25. Рыжова Н. И., Трубина И.И. Тенденции развития содержания внеурочной деятельности школьников по информатике и математике в условиях информатизации и модернизации российского образования [Электронный ресурс] // Преподаватель XXI век.  $2016$ .  $\mathcal{N}_2$ 4. URL: [https://cyberleninka.ru/article/n/tendentsii–razvitiya–soderzhaniya–vneurochnoy–](https://cyberleninka.ru/article/n/tendentsii–razvitiya–soderzhaniya–vneurochnoy–deyatelnosti–shkolnikov–po–informatike–i–matematike–v–usloviyah–informatizatsii–i) [deyatelnosti–shkolnikov–po–informatike–i–matematike–v–usloviyah–](https://cyberleninka.ru/article/n/tendentsii–razvitiya–soderzhaniya–vneurochnoy–deyatelnosti–shkolnikov–po–informatike–i–matematike–v–usloviyah–informatizatsii–i) [informatizatsii–i](https://cyberleninka.ru/article/n/tendentsii–razvitiya–soderzhaniya–vneurochnoy–deyatelnosti–shkolnikov–po–informatike–i–matematike–v–usloviyah–informatizatsii–i) (дата обращения: 15.03.2023).

26. Сергеев С. Ф. Методология проектирования тренажёров с иммерсивными обучающими средами [Электронный ресурс] // Научно– технический вестник информационных технологий, механики и оптики. 2011. No 1. URL: [https://cyberleninka.ru/article/n/metodologiya–proektirovaniya–](https://cyberleninka.ru/article/n/metodologiya–proektirovaniya–trenazhyorov–s–immersivnymi–obuchayuschimi–sredami) [trenazhyorov–s–immersivnymi–obuchayuschimi–sredami](https://cyberleninka.ru/article/n/metodologiya–proektirovaniya–trenazhyorov–s–immersivnymi–obuchayuschimi–sredami) (дата обращения: 15.04.2023).

27. Сергеева Т. Ф. Организация внеурочной деятельности учащихся по математике в системе общего образования // Академический вестник академии социального управления. 2018. № 1. С. 7–14.

28. Сластенин В. А., Исаев И. Ф., Шиянов Е. Н. Педагогика: учеб. пособие для студ. высш. пед. учеб. Заведений. М.: Академия, 2013. 576 с.

29. Словарь психолого–педагогических понятий: справочное пособие для студентов всех специальностей очной и заочной форм обучения / авт.–сост. Т. Г. Каленникова, А. Р. Борисевич. Минск: БГТУ. 2007. С. 68.

30. Смородинова М. В. Методы и средства воспитания личности: учебно–методическое пособие. М.: Белый ветер, 2020. 84 с.

31. Софронова Н. В., Бельчусов А. А. Теория и методика обучения информатике: учебное пособие для вузов. 2–е изд., перераб. и доп. М.: Юрайт, 2023. 401 с.

32. Тахиров Б. Н. Понятие виртуальной реальности // Наука, образование и культура. 2020. №8. URL: [https://cyberleninka.ru/article/n/ponyatie–virtualnoy–](https://cyberleninka.ru/article/n/ponyatie–virtualnoy–realnosti) [realnosti](https://cyberleninka.ru/article/n/ponyatie–virtualnoy–realnosti) (дата обращения: 20.04.2023).

33. Технологии виртуальной реальности: перспективы и риски [Электронный ресурс] URL:<https://gb.ru/blog/tehnologii–virtualnoj–realnosti/> (дата обращения: 27.04.2023)

34. Технологии внеурочной деятельности обучающихся [Электронный ресурс] / Алт. гос. пед. ун–т. Барнаул, 2019. Загл. с тит. экрана. Электрон. версия печ. публикации. Режим доступа свободный. – Систем. требования: Adobe Reader. URL: <https://library.altspu.ru/dc/pdf/shatalova4.pdf> (дата обращения: 12.12.2022)

35. Толковый словарь русского языка начала XXI века. Актуальная лексика / Г. Н. Скляревской. М.: Эксмо, 2006. 1136 с.

36. ТОП–36. Лучшие VR игры в 2023 году [Электронный ресурс] URL: <https://daboom.ru/top–luchshie–vr–igry/> (дата обращения: 11.05.2023).

37. Тумашева О. В., Берсенева О.В. Обучение математике с позиции

системно–деятельностного подхода: монография; Краснояр. гос. пед. ун–т им. В.П. Астафьева. Красноярск. 2016. 280 с.

38. Уваров А. Ю. Технологии виртуальной реальности в образовании // Наука и школа. 2018. №4. С. 108–117.

39. Федеральный государственный образовательный стандарт основного общего образования: Утвержден приказом Министерства просвящения Российской Федерации от «31» мая 2021 г. № 287.: URL: [https://shkolagornopravdinskr86.gosweb.gosuslugi.ru/netcat\\_files/userfiles/FGOS/FG](https://shkolagornopravdinskr86.gosweb.gosuslugi.ru/netcat_files/userfiles/FGOS/FGOS_OOO_2021.pdf) [OS\\_OOO\\_2021.pdf.](https://shkolagornopravdinskr86.gosweb.gosuslugi.ru/netcat_files/userfiles/FGOS/FGOS_OOO_2021.pdf)

40. Черенкова В. М. Проектирование рабочих программ внеурочной деятельности по информатике // Научные вести. 2021. №. 1. С. 81–85.

41. Чернышева М. В., Львов Л.В., Чернов В.А. Применение технологий виртуального обучения для повышения качества образования // Современная высшая школа: инновационный аспект. 2017. № 2. С. 54–63.

42. Чигров А. Дутов К. Виртуальная реальность – психоз или инструмент поглощения информации будущего // БИТ. Бизнес и информационные технологии. 2017. № 9. С. 8–11.

43. Чупина В. А. Иммерсивность: трактовка и развитие понятия в педагогике // Инновации в профессиональном и профессионально– педагогическом образовании: материалы 23–й Международной научно– практической конференции. 2018. С. 488–493.

81